TALLINNA TEHNIKAÜLIKOOL Infotehnoloogia teaduskond

Enola Sander 179080IADB

# **E-turunduse täiendamine teenusega Omnisend ettevõtte Euronics näitel**

Bakalaureusetöö

Juhendaja: Meelis Antoi Magistrikraad

Tallinn 2022

## **Autorideklaratsioon**

<span id="page-1-0"></span>Kinnitan, et olen koostanud antud lõputöö iseseisvalt ning seda ei ole kellegi teise poolt varem kaitsmisele esitatud. Kõik töö koostamisel kasutatud teiste autorite tööd, olulised seisukohad, kirjandusallikatest ja mujalt pärinevad andmed on töös viidatud.

Autor: Enola Sander

06.01.2022

### **Annotatsioon**

<span id="page-2-0"></span>Käesoleva lõputöö eesmärgiks on tõsta Euronicsi Eesti veebipoe turunduse efektiivsust. Lõputöös täiendatakse Euronicsi kasutajaliidest, tagarakendust ning andmebaasi. Euronicsi projekt ning töö raames lisatud muudatused ei ole avatud lähtekoodiga.

Eesmärgi saavutamiseks seotakse Euronicsi veebilehega Omnisendi teenus, mis pakub ekirjade saatmise automatiseerimist, kliendibaasi segmenteerimist kasutajate käitumisharjumuste põhjal ning detailset ülevaadet veebipoe müügitulemustest. Saadud andmete ja ülevaadete põhjal saab ettevõte analüüsida kliendibaasi, leida kõige efektiivsemad turunduse meetodid ning teha vastavalt muutusi oma e-turunduse optimeerimiseks.

Lõputöös kirjeldatakse olemasolevat Euronicsi projekti vastavate muudatuste põhjenduseks. Kirjeldatakse arendusprotsessi ja täienduste vajadusi ning testimise tulemusi. Arendusprotsessi tulemuseks on Eesti Euronicsi andmete nägemine Omnisendi keskkonnas ning hüpikakende ja e-kirjade loomise võimalus. Käesoleva töö avalikustamise ajal oli töö praktiline osa Euronicsi veebipoes kasutuses osaliselt.

Lõputöö on kirjutatud eesti keeles ning sisaldab teksti 35 leheküljel, 8 peatükki, 11 joonist.

### **Abstract**

<span id="page-3-0"></span>Improvement of E-marketing with Omnisend on the Example of Euronics

The aim of the current thesis is to improve the marketing of Euronics' Estonian web store. In this thesis the user interface, the database, and the backend of Euronics are updated. The Euronics application and the added updates do not have open-sourced code.

To achieve the given purpose, the Euronics application is connected with an existing solution, Omnisend, which provides automation of sending of e-mails, segmentation of the client base based on their shopping behaviours, and detailed reports on the webstore's sales result. Based on the given data and reports, the enterprise can analyse the client base, find the most efficient marketing strategies, and optimize their electronic marketing.

In the scope of this thesis, the Euronics application itself is described to have better explanations to the added changes. The development process and the need for the updates and the results of testing are also described. The result of this work enables the Euronics' marketing team to access the data of Euronics, create pop-ups, and automate sending of e-mails in the Omnisend application. During the publication of this thesis, the practical part is being partially used in Euronics' web store.

The thesis is in Estonian and contains 35 pages of text, 8 chapters, 11 figures.

# **Lühendite ja mõistete sõnastik**

<span id="page-4-0"></span>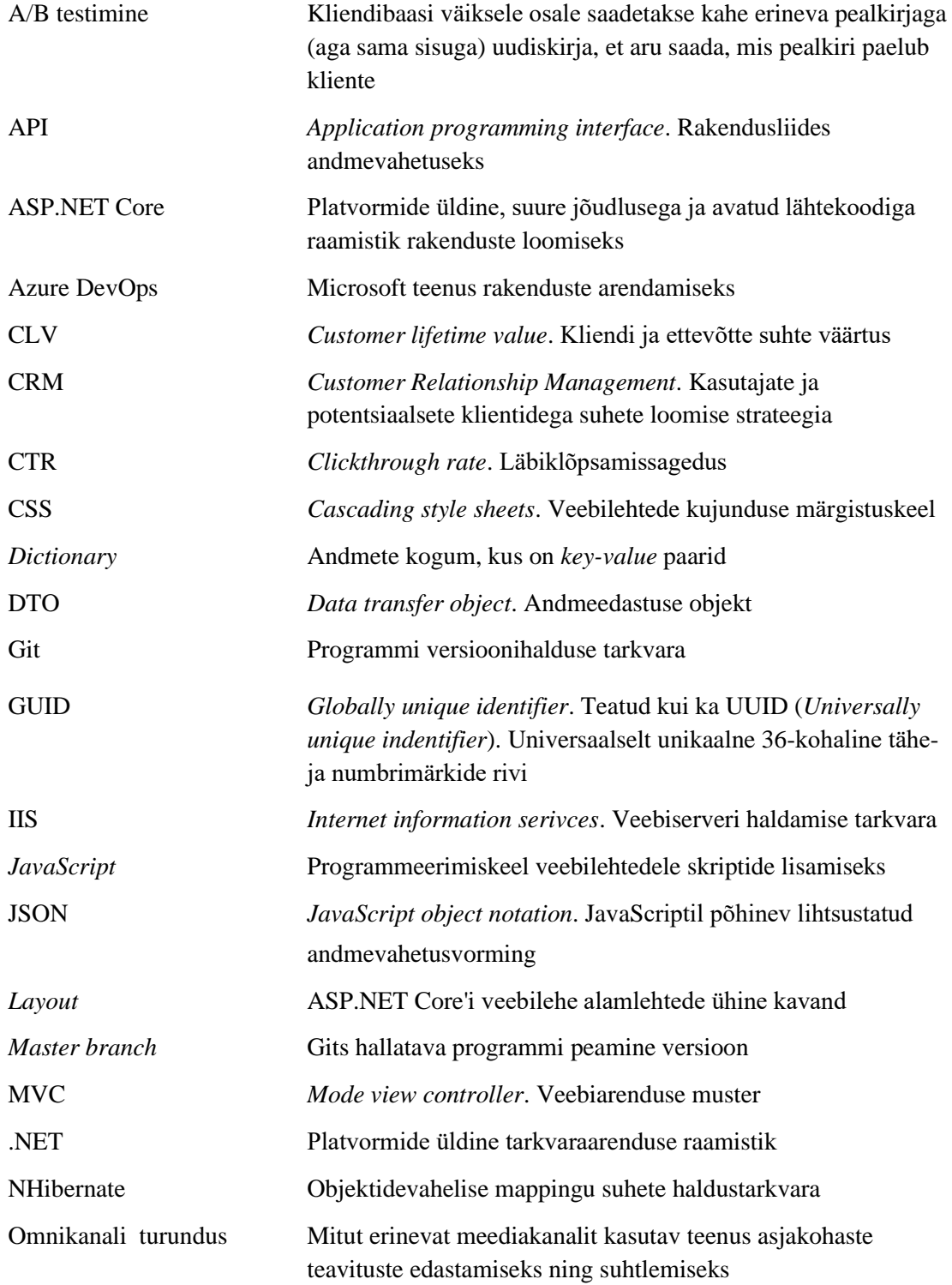

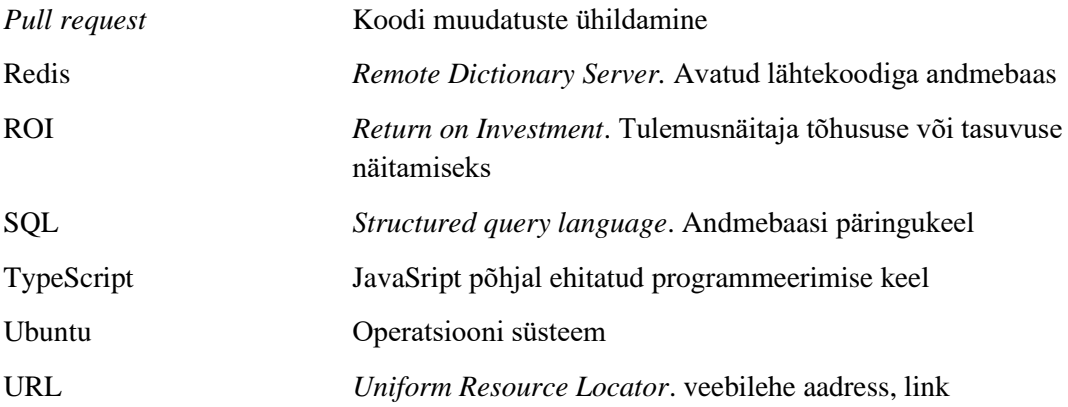

# **Sisukord**

<span id="page-6-0"></span>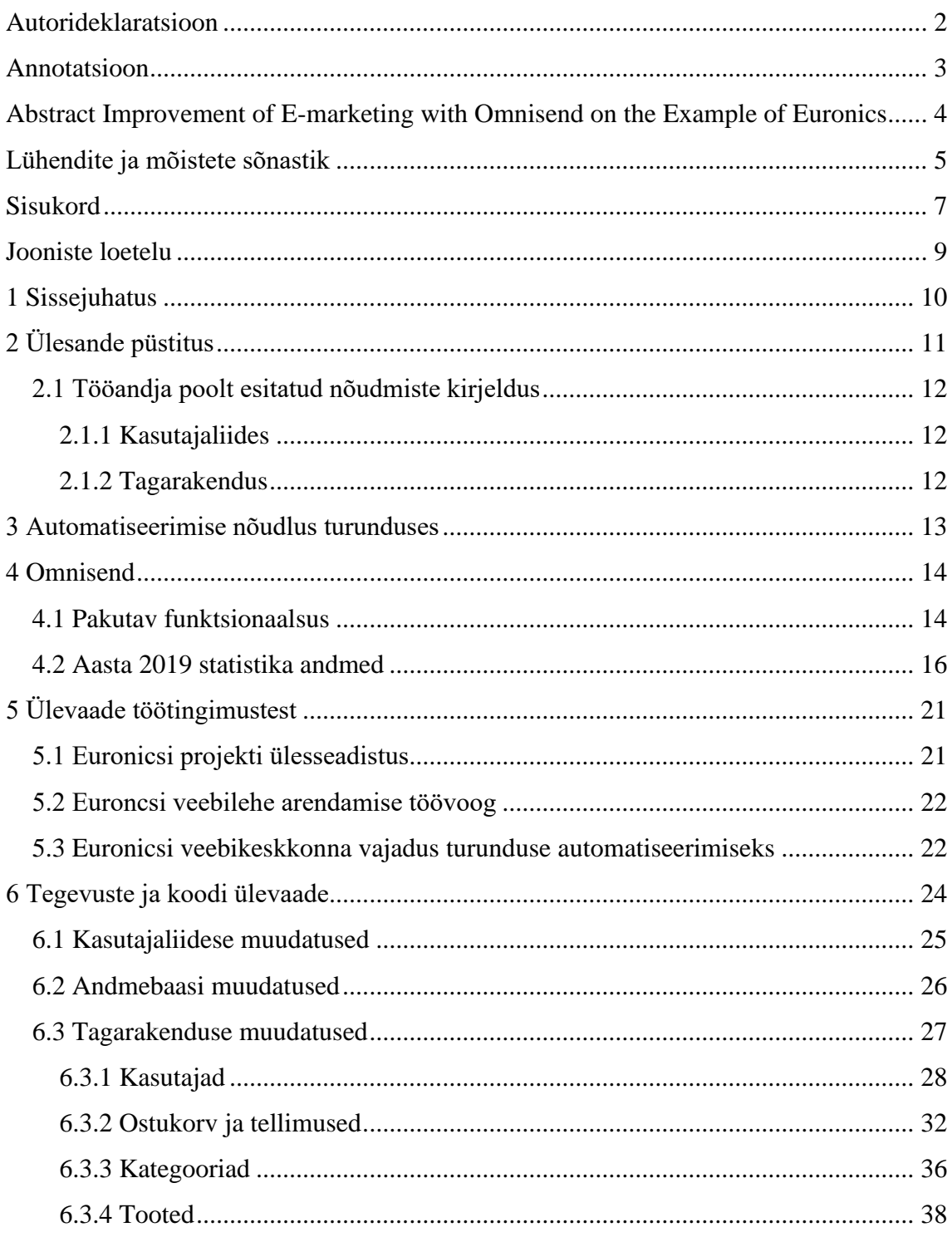

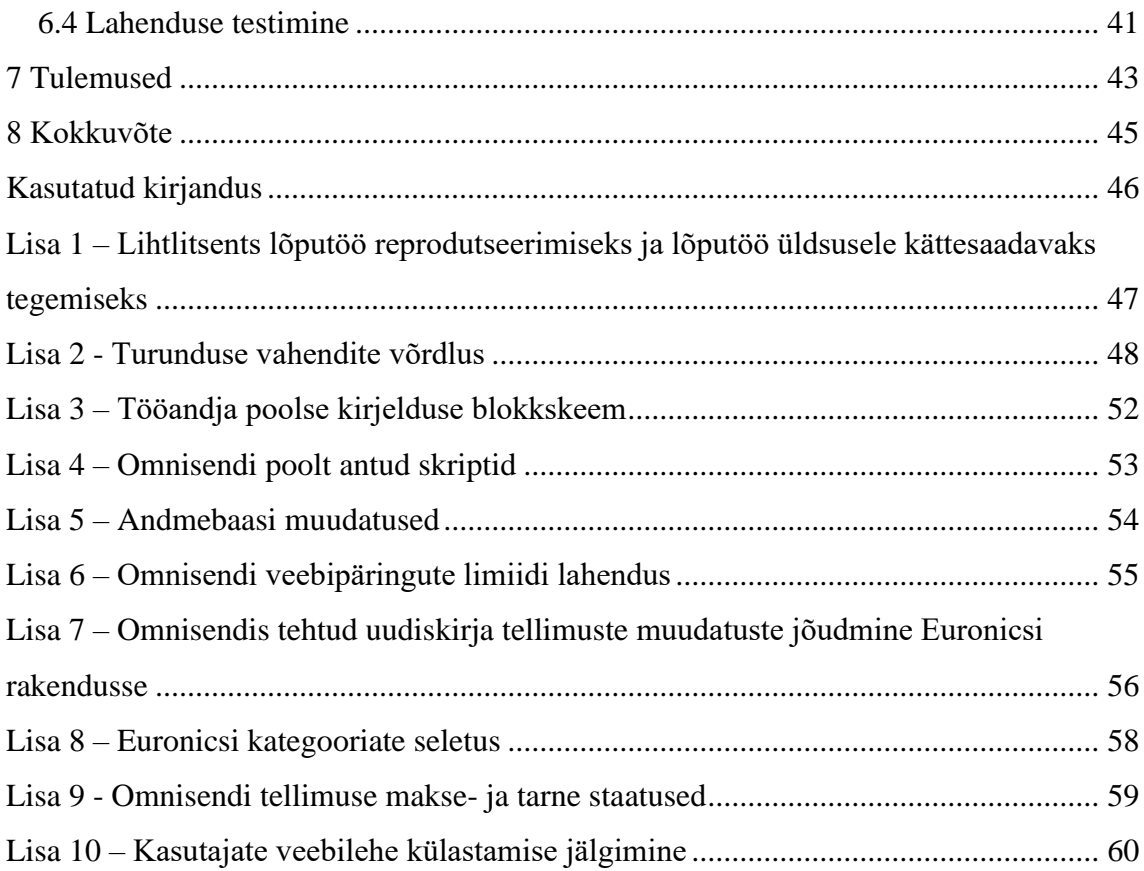

# **Jooniste loetelu**

<span id="page-8-0"></span>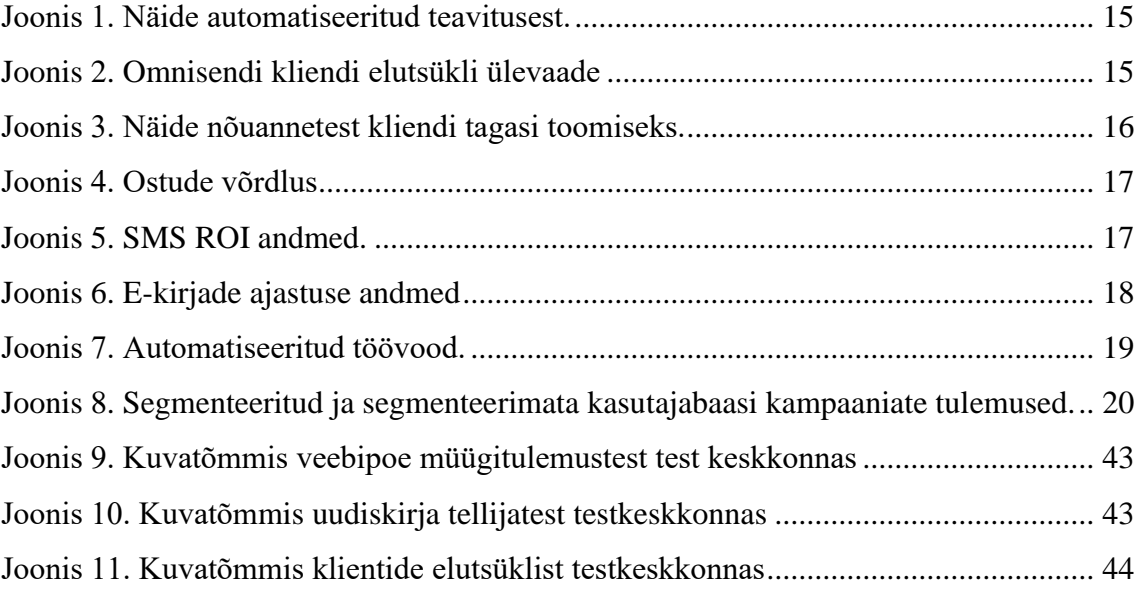

## <span id="page-9-0"></span>**1 Sissejuhatus**

Käesoleva töö teemaks on "E-turunduse täiendamine teenusega Omnisend ettevõtte Euronics näitel". Töö kirjutati Eesti Euronicsi veebilehe raames. Antud töö eesmärgiks on Euronicsi turunduse efektiivsuse tõstmine.

Euronics on 1990. aastal asutatud ja on hetkel suurim elektroonikakaupade jaemüügi grupp Euroopas. Euronics tegutseb enamikes  $EMEA<sup>1</sup>$  ning  $CIS<sup>2</sup>$  riikides nii füüsiliste kui ka virtuaalsete poodidena [2]. Eestis avati esimene Euronics aastal 2003 ning praeguseks on avatud 16 poodi [3]. Ettevõte, kus töö autor töötab, haldab Eesti ja Läti Euronicsi veebipoodi. Lähitulevikus on plaanis hallata ka Leedu veebipoodi.

Praegune Euronicsi turunduse tulemuste analüüs toetub Google Analytics teenuse peale ning e-kirjade saatmine toimub käsitsi. Paraku ei paku Google Analytics rahuldavaid tulemusi ning detailset kasutajavoo ja klientide ostuharjumuste analüüsi ei saa koostada. Lisaks soovitakse e-kirjade saatmist automatiseerida ning luua rohkem suunitletuks.

<sup>1</sup> Euroopa, Lähis-Ida, Aafrika

<sup>2</sup> Sõltumatute riikide Ühendus

# <span id="page-10-0"></span>**2 Ülesande püstitus**

Euronicsi turundusesüsteem ei ole piisavalt efektiivne kuna puudub e-kirjade saatmise automatiseerimise võimalus ning klientide segmenteerimine saab toimuda ainult käsitsi. Lisaks ei paku olemasolevad analüüsimise vahendid rahuldavaid tulemusi.

Käesoleva töö raames otsustati lisada automatiseeritav süsteem, mis pakub analüüsimise võimalusi Euronicsi turunduse efektiivsuse parandamiseks. Sihtideks seati luua lahendus, mis võimaldab järgmiste eesmärkide täitmist:

- kliendibaasi segmenteerimine vastavalt klientide ostuharjumustele ning selle põhjal konkreetsete sihtgruppide loomine ja personaalsete kampaaniate loomine;
- e-kirjade saatmise automatiseerimine ning silmapaistvate ja meeldejäävate ekirjade loomine;
- e-kirjade saatmise tulemuste ning klientide ostukäitumise monitooring ning analüüsimine;
- Euronicsi veebipoe klientide üleüldise ostukogemuse parandamine ning konkurentsis püsimine.

Töö eesmärgiks oli tõsta turunduse efektiivsust minimaalse arendustööga. Sellest lähtudes leiti, et kõige parem lahendus oleks võtta kasutusse olemasolev teenus. Sobiva teenuse leidmiseks valiti välja kõige silmapaistvamatest teenusepakkujatest neli ettevõtet. Arvestades Euronicsi vajadustega võrreldi neid järgnevate aspektide poolest (vt lisa 2):

- turunduse automatiseerimine.
- e-kirja teel saadetavad uudiskirjade loomine (mallid ja kujundus),
- andmete analüüs ning ülevaadete koostamine,
- edasiarenemise võimekus,
- klienditugi,
- hind.

#### <span id="page-11-0"></span>**2.1 Tööandja poolt esitatud nõudmiste kirjeldus**

Antud nõudmised oli jagatud kahte ülesandesse ning olid eraldatud kasutajaliidese ja tagarakenduse muudatuste poolest. Tööandja poolt antud ülesande kirjeldused olid lisatud DevOps keskkonda. Vt lisa 3.

#### <span id="page-11-1"></span>**2.1.1 Kasutajaliides**

Kasutajaliidese nõueteks oli kasutajavoo jälgimise lisamine Omnisendi poolt antud skriptide kaudu (vt lisa 4). Selle korrektse lisamise tulemuseks pidi olema näha Omnisendi keskkonnas Euronicsi veebipoe klientide hetkest arvu. Lisaks pidid skriptid võimaldama lisama Omnisendi keskkonnas hüpikaknaid.

Skriptide kaudu pidi Omnisendile teada andma mis lehel kasutaja on ning mis toodet vaadati.

Kasutajaliidese muudatuste toimimiseks pidi autor lisama Omnisendi välja ka veebilehe konfiguratsiooni faili. Pidi lisama ka tingimuse, et kui kasutaja ei ole küpsistega nõustunud, siis Omnisendi informatsiooni kasutaja tegevusest ei saadeta.

#### <span id="page-11-2"></span>**2.1.2 Tagarakendus**

Tagarakenduse ülesande kirjeldusse oli lisatud API võti. Ülejäänud kirjeldus oli sõnasõnaliselt kopeeritud, mida üks autori kolleegidest oli teinud teises veebiprojektis. Kirjeldus oli jaotatud Omnisendi poolt pakutud teenustega kooskõlas ning oli lisatud lingid nende dokumentatsioonile. Antud kirjelduses oli välja toodud ka mõned keerukamat lahendust nõudvad probleemid ning kuidas need said lahendatud antud projektis. Autori poolt tehtud töös on välja toodud, kui sai kirjelduses olevat lahendust kasutatud.

Omnisendi korrektseks töötamiseks pidi Euronicsi andmed muutma Omnisendile loetavaks ning API päringute kaudu saatma Omnisendile.

### <span id="page-12-0"></span>**3 Automatiseerimise nõudlus turunduses**

Kasutajate ja toodete mitmekesisus on liiga suureks läinud ja selle manuaalne jälgimine on probleemikas. Kasutajad on üle koormatud liiase valikuvõimalusega; ei vaata igat toodet kriitilise pilguga üle, et teha just õige valik, mis katab nende vajadused kõige paremini. Näiteks tehti katse moosidega: väiksema valikuga osteti rohkem [12]. Suurema valikuga poed saavad vähem kasumit võrreldes väiksema valikuga poed.

Valikuid ei saa ka lihtsalt eemaldada. Mida rohkem on valikuid, seda suurema kliendibaasi tähelepanu saab köita. Kasutajatele tuleb tooteid õigesti ette näita; tuleb leida kasutajat paeluvad tootegrupid ning talle reklaamida seda. Probleemiks on iga kasutaja individuaalse huvigrupi leidmine võimalikult lihtsalt.

Kasutajate huvigruppide leidmine toimub peamiselt kasutajategevuse ja ostuajaloo pealt. Kasutajabaas segmenteeritakse sarnaste käitumis- ja ostuharjumuste pealt ning soovitatakse tooteid, mida selles samas segmendis olevad kasutajad on ostnud.

Automatiseerimine turunduses keskendub kliendi teenindamisele rohkem kui tootele endale. Klassikalises turunduses reklaamitakse toodet, aga automatiseeritud turunduses käib kõik ümber kliendi; tehakse suunitletuid reklaame teatud kliendigruppide suunas, kes suurema tõenäosusega tahavad ja ostavad seda. Kasumlikum on teha kõik ümber individuaalse kliendi, mitte toote ja n-ö keskmise kliendi.

Kasutades ära laialdast toodete valikut ning automatiseeritud turundust, saab kasutajabaasi segmenteerida vastavalt nende ostuajaloole ja reklaamida teatud toodete grupist potentsiaalselt huvitundvatele kasutajatele antud tooteid. Turunduse automatiseerimine toetab veebipoodide kasvamist ning aitab neil sammu pidada oma kasvava kasutajaskonnaga. Turunduse automatiseerimine annab võimaluse kasutajaid ning nende soove paremini analüüsida ning teha vastavalt nendele andmetele otsuseid ettevõtte e-turunduse optimeerimiseks.

## <span id="page-13-0"></span>**4 Omnisend**

Omnisend on ettevõte, mis pakub automatiseeritavat e-turunduse teenust ning nende peamiseks klientuuriks on veebipoed. Ettevõte asutati aastal 2014 nime all Soundest. Algselt keskenduti ainult e-kirjade teel turundamisele, kuid pärast kolme aastat otsustati oma teenust laiendada liikudes omnikanali turunduse peale. [5]

#### <span id="page-13-1"></span>**4.1 Pakutav funktsionaalsus**

Omnisend pakub oma poolt täielikku e-turunduse paketti, mis sisaldab endas e-kirjade loomist, automatiseeritud teavituste seadistamist, automaatselt loodud ülevaade veebipoest jms.

Omnisend on loonud omalt poolt e-uudiskirjade mallid, mida saab kergelt enda ettevõtte vajaduste jaoks kohandada ilma suurema arendustööta. Saab ka luua kampaaniate teavitusi, kuhu on võimalik lisada dünaamilisi kirjaosi, milleks on näiteks personaalsed allahindluse koodid või kraapimiskaardid. Omnisend annab võimaluse ka näha uudiskirjade avamisi ning ka automaatselt saata uue kirja kasutajatele, kes esimest kirja ei avanud. Automatiseeritavad e-kirjad on veel:

- uute uudiskirja tellijate tervituse e-kirjad,
- ostukorvi hülgamisel meeldetuletuse saatmine koos lingiga korvile,
- tellimuse kinnitus.
- tarne teavitused,
- toodete soovitused ostuajaloo põhjal.

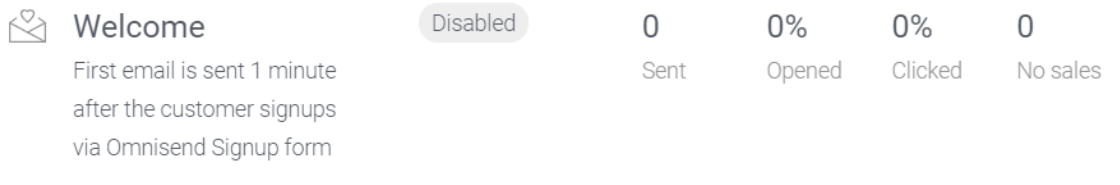

#### Joonis 1. Näide automatiseeritud teavitusest.

<span id="page-14-0"></span>Edukamate kampaaniate loomiseks pakutakse A/B testimist, mille kaudu saab leida kliente kõige rohkem paeluvamad e-kirjad. Antud teenus annab võimaluse näiteks täpsema sõnastuse leidmiseks, mis paneb kliente uudiskirja avama.

Kliente saab segmenteerida ostetud toodete põhjal, keskmise tellimuse koguhinna ning ka ostude tiheduse põhjal. Täpsemaid segmente saab ise ka luua. Omnisend koostab klientide n-ö elutsükli, mis annab kiire ülevaate terve kliendibaasi aktiivsusest.

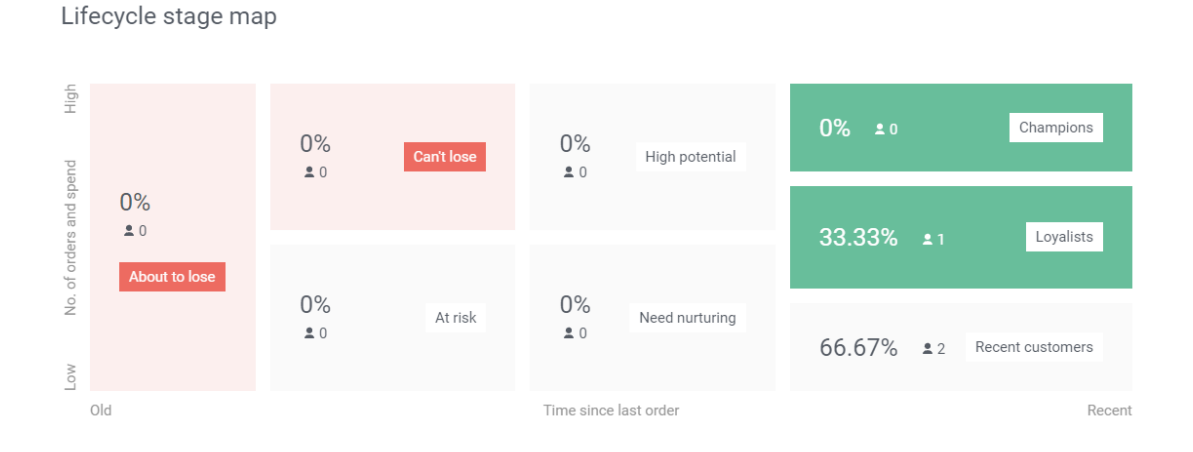

<span id="page-14-1"></span>Joonis 2. Omnisendi kliendi elutsükli ülevaade

Omnisend pakub ka soovitusi klientide tähelepanu hoidmiseks soovitusi vastavalt elutsüklitele.

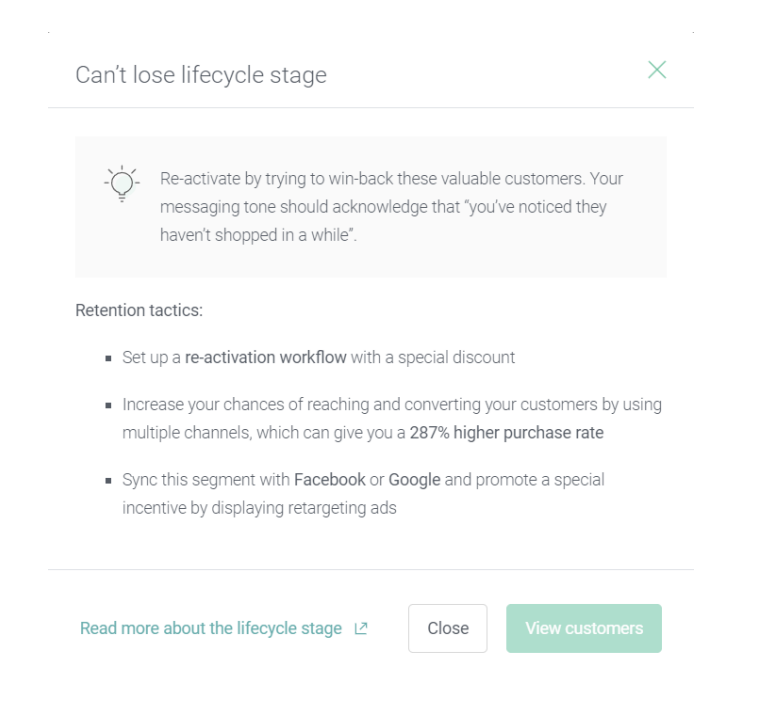

Joonis 3. Näide nõuannetest kliendi tagasi toomiseks.

<span id="page-15-1"></span>Kliendibaasi kasvatamiseks hakatakse veebipoe külastajaid koheselt kaasama kas hüpikakendega, tervistuslehtedega ning isegi õnneratastega sooduskoodide saamiseks. Hüpikaknaid saab kasutajatele visata ka siis, kui nad on lahkumas.

Omnisend pakub ülevaadet veebipoe müügi- ja turundustulemuste jälgimiseks. Saab näha iga kampaania tulemusi. Saab analüüsida, kust täpsemalt tuleb ettevõtte tulu detailse müügi ning klientide aktiivsuse ülevaadetega.

Antud peatükk on loodud järgneva viite põhjal. [7]

#### <span id="page-15-0"></span>**4.2 Aasta 2019 statistika andmed**

Mitme kanali kasutus kampaania reklaamimiseks annab paremaid müügitulemusi kui ühe kanali kaudu reklaamimine. Omnisendi andmete järgi on omnikanali kampaanias 287% rohkem müüke.

# **Single-Channel vs Several Channels**

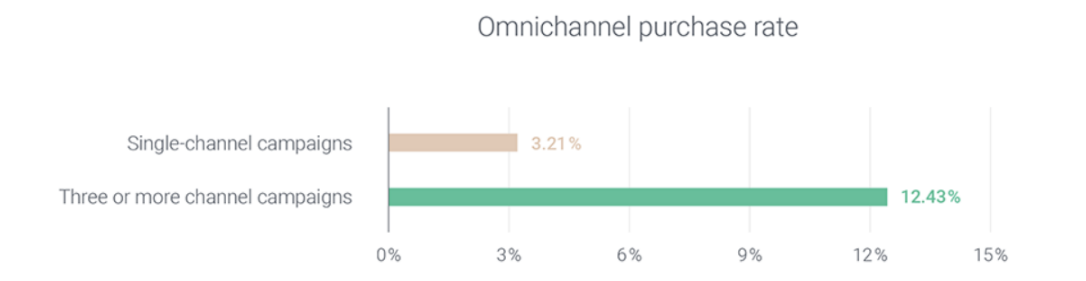

<span id="page-16-0"></span>Joonis 4. Ostude võrdlus

Aasta 2019 andmetel oli SMSi kasutus turunduses populaarsemaks muutunud. Saadetud meeldetuletuse SMSidest mindi tagasi veebipoodi 14,2% juhtudel. Kõige parem aeg SMSi saatmiseks oli kuu teisel poolel. Analüüsi tulemuste saamiseks vaadati üle 5 miljoni SMSi.

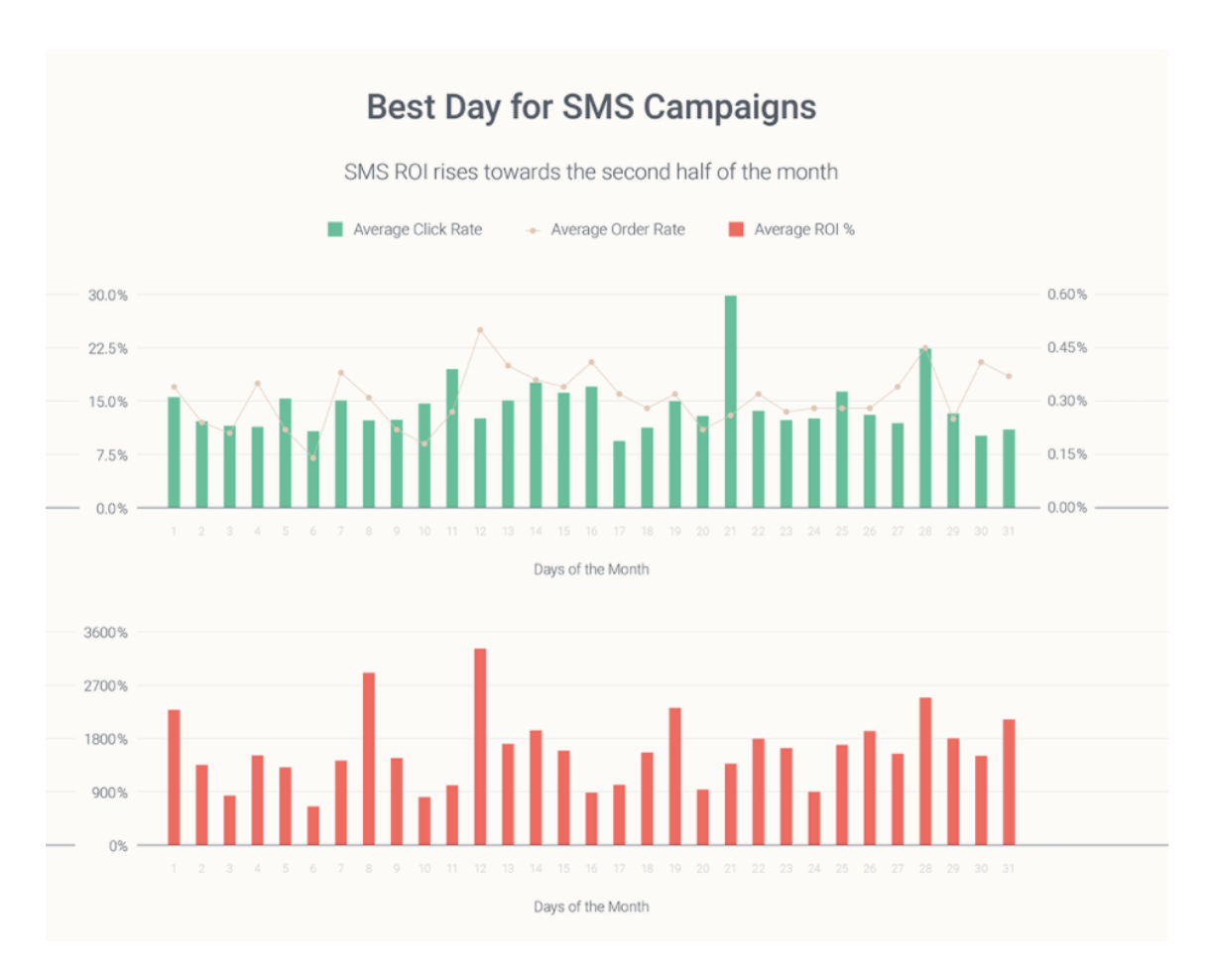

<span id="page-16-1"></span>Joonis 5. SMS ROI andmed.

2019 andmete järgi on ka e-kirjade saatmise ajastusel oluline koht. Kõige rohkem avati kirju kuu keskel, kõige rohkem mindi kirjadest edasi veebipoodi kuu esimesel poolel ning suurim tellimuste loomise aeg oli kuu lõpus.

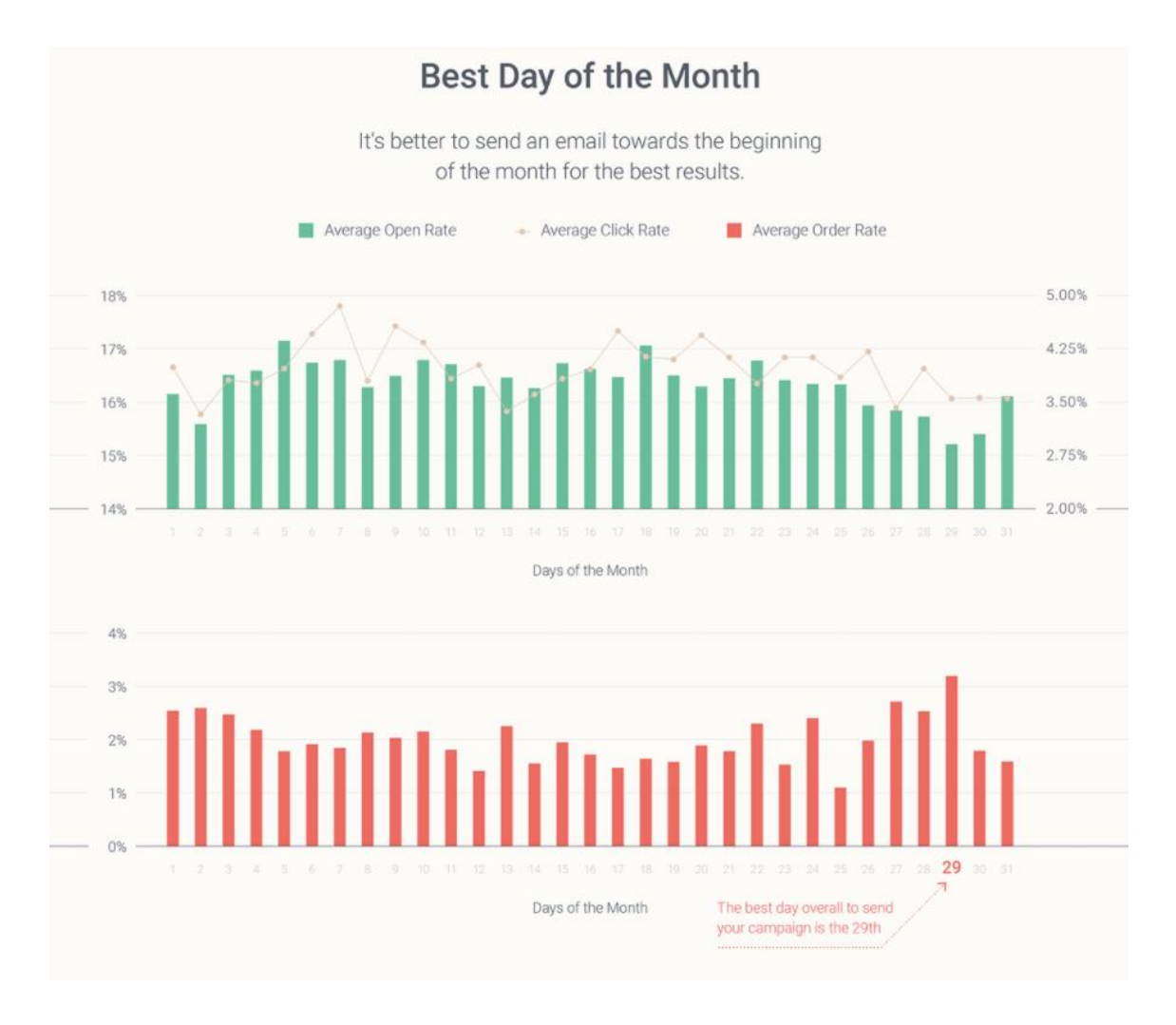

<span id="page-17-0"></span>Joonis 6. E-kirjade ajastuse andmed

Kõige edukamad automatiseeritud töövood olid järgmised:

- 1. tellimuse kinnituse kirjadel oli suurimad kirja avamise numbrid,
- 2. automaatsete tervituskirjadel oli suurim tellimuse loomise tõenäosus,
- 3. ettevõtete enda poolt loodud automatiseeritud töövoogudel olid kõrged kirja avamise numbrid, kuid oli väiksem tellimuse loomise tõenäosus.

Analüüsi tulemuste saamikeks vaadati üle 3 miljardi e-kirja tulemusi.

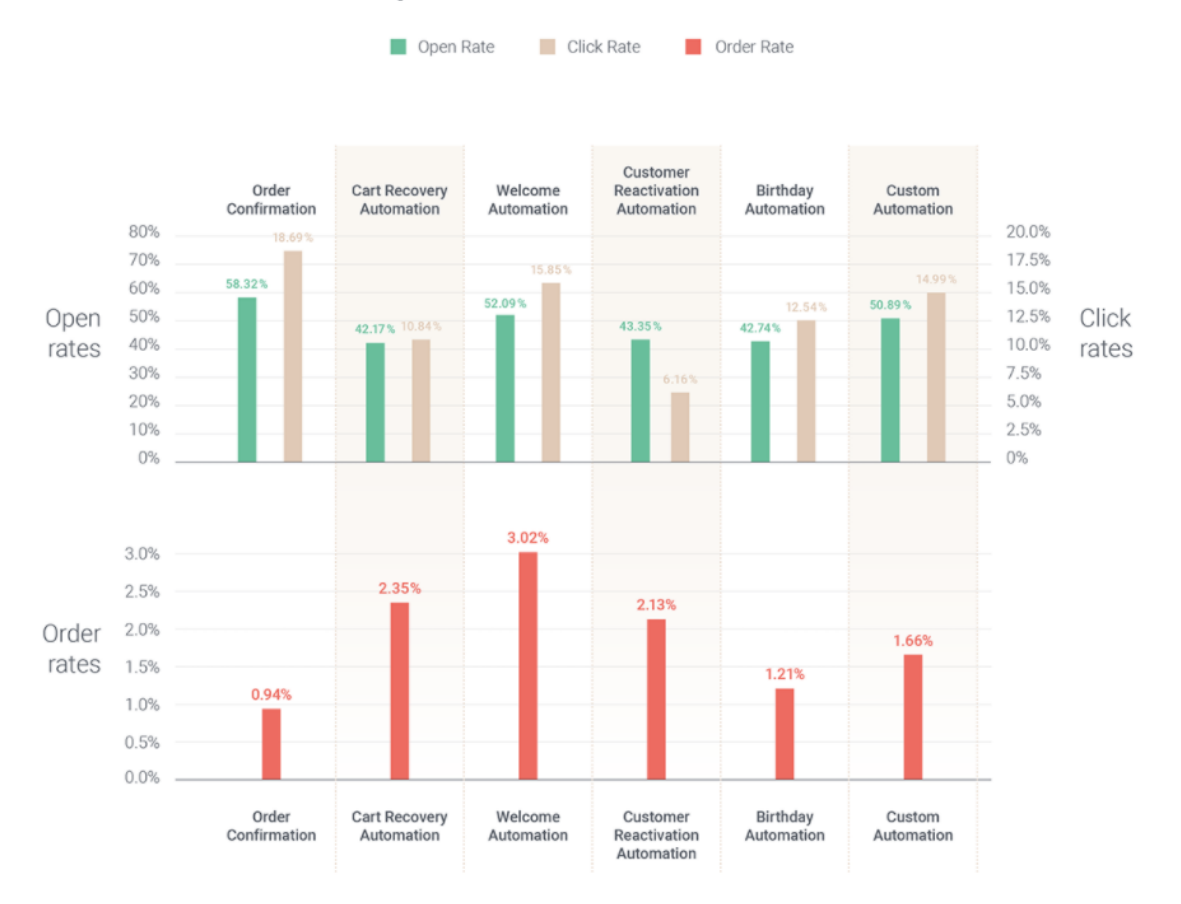

### **Top 6 Automation Workflows**

<span id="page-18-0"></span>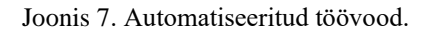

Segmenteeritud kasutajabaasid ning personaalsemad pakkumised andsid kampaaniatel 62,2% rohkem tellimusi kui segmenteerimata kasutajabaasid. Uudiskirja saanud inimestest avasid kirja segmenteeritud baasiga 110% võrra rohkem võrreldes segmenteerimata baasiga.

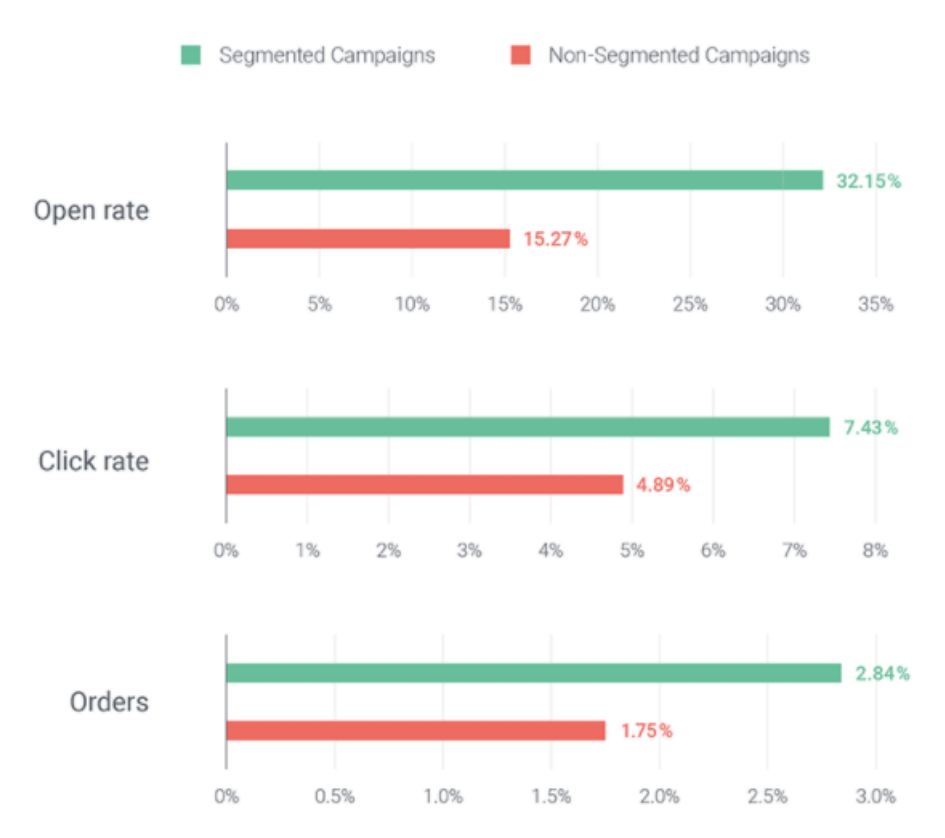

# **Segmented vs Non-Segmented Campaigns**

<span id="page-19-0"></span>Joonis 8. Segmenteeritud ja segmenteerimata kasutajabaasi kampaaniate tulemused. Antud peatükk on loodud järgneva viite põhjal. [10]

## <span id="page-20-0"></span>**5 Ülevaade töötingimustest**

Euronicsi arenduse tiimis oli alla kümne isiku, sealhulgas projektijuht. Valdav enamus tiimiliikmetest oli projektis olnud aastaid ning ulatusliku arendamise kogemusega. Koos autoriga oli tiimis kolm nooremarendajat, kes olid ettevõttesse tulnud viimase pooleteise aasta jooksul ning tiimiga ühinenud viimase poole aasta jooksul.

Töö praktiline osa loodi rakendustega Visual Studio (versioonid 2019 ja 2022). Kasutati versioonihalduse süsteemi Git ning Microsoft Azure DevOps keskkonda, kus teostati ka koodi ülevaatust ning autori poolt loodud täienduste liigutamist testimise keskkondadesse.

#### <span id="page-20-1"></span>**5.1 Euronicsi projekti ülesseadistus**

Euronicsi projekt kasutab .NET ja ASP.NET Core raamistike koos JavaScriptiga. Euronicsi andmebaasi objektidevahelise mappingu suhete jaoks kasutati NHibernate raamistikku, mida on vastavalt Euronicsi vajadustele kohandatud.

Euronicsi veebipoe töölaua ja telefoni vaate versioonid ning administraatorite vaade jagavad teenuskihti.

Euronicsi kasutajaliides on ehitatud kasutades ASP.NETi *Layout* mustrit ning täpsemate JavaScripti sündmustega tegelemiseks on kasutuses TypeScript. Kasutajaliides kasutab MVC mustrit tagarakenduse teenuskihiga suhtlemiseks.

Lokaalse arenduskeskkonna ülesseadmiseks oli vaja Ubuntu keskkonnas ja Redise serveril jooksvat andmebaasi. Yarni kasutati kasutajaliidese CSSi ja TypeScripti kompileerimiseks ning kasutajaliidese ja teenuskihi ühises kasutuses olevate TypeScripti klasside loomiseks. Lokaalse arenduse sujuvuseks jaoks kasutati veel Microsoft SQL Serveri ja IIS Manager rakendusi.

Testimise jaoks loodi Omnisendi keskkonnas eraldi test pood. Käesoleva töö raames kasutas autor ka rakendust Postman, et testida Omnisendi APIde tulemusi ning eelistatud andmete struktuuri ning täpsemate veateavituste saamiseks. Äriloogilise õigsuse testimine teostati Euronicsi testkeskkonnas.

#### <span id="page-21-0"></span>**5.2 Euroncsi veebilehe arendamise töövoog**

Kui Euronicsi veebilehte testides ilmneb viga või kui on vaja lisada lisafunktisoon, loob Euronicsi projektijuht DevOpsi keskkonda ülesande. Nendest ülesannetest valib arendaja ise omale järgmise tegevuse. Ülesannete ja vigade puhul, mis nõuavad kiiremat tähelepanu, määrab projektijuht ise arendaja.

Kõik koodimuudatused lähevad eraldi Giti *branchina* ning DevOpsis luuakse *pull request*.

Kui viga on arendaja poolt parandatud või kui lisafunktsioon on lisatud, testib projektijuht äriloogilist õigsust.

Peale testimist määratakse koodi ülevaatamiseks vähemalt üks vanemarendaja.

Peale koodi ülevaatust ning vanemarendaja poolt nõutud täienduste integreerimist läheb uus *branch* masterisse ning läheb Euronicsi lehele.

Käesolevas töös määrati autorile antud ülesanne.

#### <span id="page-21-1"></span>**5.3 Euronicsi veebikeskkonna vajadus turunduse automatiseerimiseks**

Praegune süsteem on ühedimensiooniline. Kliente ei eraldata üksteisest ning kampaania teavitused saadetakse kõigile, kes on uudiskirja tellinud. Euronics pakub ka SMS teavitusi, kuid reaalsuses neid kasutatakse väga harva. E-kirju saadetakse enamjaolt ainult kampaania informatsiooni ja sooduspakkumiste jaoks ning õnnitlusi sünnipäeva puhul. Sihitud uudiskirjad uute toodete tutvustamiseks on hetkel väiksema fookuse all. Varasemalt saadeti ka pakkumuskirja klientidele, kes lisagarantiid oma kodumasinale ei võtnud, kuid seoses e-kirjade saatmise teenuse vahetusega on need peatatud praeguseks.

Välistest teenustest on kasutusel Google Analytics, mis on eelkõige kasutuses kampaania tulemuste nägemiseks. Sellega saab jälgida mis kanalite kaudu ning mis kampaaniateni jõuti ning ka demograafilised andmed. Antud andmete järgi saab hinnata ja mõõta erinevate kanalite investeeringutasuvust ning selle põhjal teha valikuid, kuhu rohkem panustada; nt kohalikud uudiste portaalid, sotsiaalmeedia võrgustikud, mõjuisikud või sisuloojad, otsingureklaamid. Plaanis on ka Omnisend Google Analytics'iga siduda, et klientidele veel personaalsemaid pakkumisi saata.

### <span id="page-23-0"></span>**6 Tegevuste ja koodi ülevaade**

Käesoleva töö praktiline osa on tehtud koostöös kahe arendajaga. Autor arutas keerulisemad ja andmete tundlikumad osad läbi koos eeltoodud arendajatega, et tagada programmi jooksmise sujuvus ning äriloogiline õigsus.

Üks eeltoodud arendajatest oli Omnisendi lisanud kasutajaskonna poolt väiksemasse veebipoodi ning oskas seletada Omnisendi poolseid vajadusi, kuna autor leidis Omnisendi enda poolt pakutud dokumentatsiooni puudulikuna. Antud arendaja teostas ka funktsionaalset testimist, kui praktiline osa hakkas valmis saama.

Teine arendaja oli Euronicsi projektis pikaajaliselt töötanud ning oskas kirjeldada Euronicsi vajadusi ning äriloogilisi ootusi. Antud arendaja teostas ka pidevat koodiülevaatust.

Euronicsis on palju erinevaid äärmiselt detailseid äriloogilisi süsteeme ja erandeid ning poolest aastast ei piisa, et nendest kõikidest teada saada. Antud projekt loodi teadmisevajaduse alusel ehk autor küsis ainult antud ülesannet puudutavaid küsimusi oma oskuste põhjal ning programmi aruteludes usaldas vanemarendajat detailide ja erandite esile toomiseks.

Kõik muudatused on tehtud ainult veebipoe kliendivoo jälgimiseks. Kõik tagarakenduse muudatused, sealhulgas esialgsed andmete sünkroniseerimine toimus testkeskkonnas. Kasutajaliidese muudatused on Euronicsi veebilehel aktiivselt kasutuses olnud 2021 sügise algusest. Tagarakenduse muudatuste kasutusele võtmine ning kõikide andmete sünkroniseerimisega Omnisendi alustati 2022 aasta esimesel nädalal.

Kõik muudatused, peale kasutajaliidese muudatuste, on testitud teiste arendajate poolt ning käesoleva töö kirjutamise ajal oli kasutajaliidese muudatused testitud projektijuhi poolt ning aktiivses kasutuses Euronicsi veebipoes.

#### <span id="page-24-0"></span>**6.1 Kasutajaliidese muudatused**

Käesoleva töö praktilise osaga alustati kasutajaliidese funktsionaalsuse täiendamisega, milleks oli Omnisendi poolt antud skriptide lisamine igale Euronicsi alamlehele kasutajavoo jälgimiseks. Antud muudatused kasutaja kogemust ja tegemisi Euronicsi veebilehel ei muutnud. Muudatused olid andmete edastamiseks Omnisendi, et neid saaks analüüsida ning selle põhjal järeldusi teha. Lisaks eeltoodule saab Omnisendi keskkonnast Euronicsi lehele lisada antud skriptide kaudu ka hüpikaknaid nt uudiskirja tellimiseks.

Kasutades ASP.NET *Layout* mustrit, piisas skripti lisamisest ühte faili ning Euronicsi poolse veebi konfiguratsiooni täiendamist Omnisendi väljaga.

Lisaks kasutajate lehekülje vaatamise jälgimisega pidi ka lisama eraldi toote vaatamise skripti. Toote vaatamise puhul saadetakse Omnisendi järgmised andmed:

- toote ID,
- toote kood ja keelevalik,
- valuuta,
- hind ning vajadusel soodushind,
- toote nimi,
- toote pildi URL,
- toote enda URL.

Koodi ülevaatuses ilmnes lisatingimus, et kui kasutaja ei ole küpsistega nõustunud, siis me Omnisendi andmeid ei saada.

Kasutajaliidese muudatused annavad Euronicsile võimaluse jälgida kasutajavoogu ja mis tooteid kõige rohkem vaadati. Skript annab ka võimaluse lisada hüpikakna, et kasutaja saaks tellida e-kirjana või SMS teel uudiskirja ilma registreerimata.

Antud lahenduse loomiseks, koodi ülevaatuse teostuseks ning paranduste lisamiseks läks umbkaudselt üks nädal.

#### <span id="page-25-0"></span>**6.2 Andmebaasi muudatused**

Omnisendi ja Euronicsi tagarakenduse koostöö sujumiseks oli vaja valitud andmebaasi tabelitesse uusi välju:

- kasutajate tabel Omnisendi poolt loodud kasutaja ID,
- Euronicsi kategooriate tabel Omnisendi poolne kategooria ID,
- tellimuste tabel tõeväärtus (*boolean*) märkimiseks, kas tellimus on Omnisendiga sünkroniseeritud,
- toodete tabel tõeväärtus (*boolean*) märkimiseks, kas toode on Omnisendiga sünkroniseeritud.

Kasutajate tabelile lisati *nullable* string väärtus "omnisend contact id", mille kaudu oli võimalik Euronicsi kasutaja identifitseerida Omnisendi poolel ning siduda tellimustega. ID tagastati Omnisendi teenuse poolt, kui Euroncsi kasutaja loodi Omnisendi kontaktiks. Tabeli täiendust oli vaja, kuna antud ID-d ei saanud ise sisestada ning see võimaldas kasutajaga seotud veebipäringuid vähendada ja kiirendada.

Kategooriate tabelile lisati *nullable* string väli "omnisend tree id". See ID luuakse Euronicsi tagarakenduses käsitsi. Antud ID-d peavad ühtima toodete küljes olevate kategooriate ID-dega. Otsus luua kategooriate ID-d käsitsi ning mitte kasutada olemasolevaid andmebaasi välju tuleneb Omnisendi kategooriapuu loomise puudulikkusest. Omnisendis on võimaldatud luua ühekihiline kategooria puu, aga Euronicsi kategooriapuu koosneb kuni kolmest kihist.

Euronicsis müüdavate toodete ja tellimuste osas piisas tõeväärtusest (*boolean*), et märkida, kas see on Omnisendi lisatud. Omnisendi poolsed ID-d sai ise lisada ning autor tegi otsuse kasutada tabelis olevaid ID-sid.

Vt lisa 5.

#### <span id="page-26-0"></span>**6.3 Tagarakenduse muudatused**

Tagarakenduse muudatuste jaoks koostas autor Euronicsi teenuskihti ühe teenuse kõikide Omnisendi vajaduste täitmiseks ja Euronicsi andmebaasi muudatuste lahendamiseks. See osa oli ajaliselt kõige pikem ning mahukaim osa, mis kestis umbkaudselt kaks ja pool kuud. Autor kasutas oma kolleegide teadmisi eksklusiivselt järgnevates peatükkides toodud probleemide lahendamiseks.

Järgnevad peatükid seletavad Omnisendi poolt pakutud teenused ja Euronicsi vajadused tehniliste aspektide poolest lahti. Järgnevad peatükid on segmenteeritud vastavalt Omnisendi poolt pakutud API teenuste järgi ning sisaldavad autori lahendust ning vajadusel kolleegide panust.

Kõik järgnevates peatükkides antud kogused on autor pärinud Euronicsi andmebaasist 2021 aasta novembris.

Järgnevad kirjeldatud muudatused ei mõjutanud Euronicsi veebilehe kasutamise kogemust, vaid olid ainult andmete edastamiseks ning töötlemiseks Omnisendi keskkonnas.

Kõikide Omnisendi muudatuste saatmine tagarakenduses käib API teenuse kaudu. Omnisendi API teenuse kasutamiseks oli vaja API võtit. Omnisendi API teenuse aadress oli [https://api.omnisend.com/v3/.](https://api.omnisend.com/v3/) Sealt edasi lisati kas "contacts", "carts", "orders", "campaigns", "products", "events", "batches" [6]. Spetsiifilisema andmete küsimiseks sai lisada ka ID päringu lõppu. Kõik kaasa antavad andmed muudeti JSON kujule kasutades Newtonsofti raamistikku.

Omnisendi pakutud teenustest ei kasutatud "campaigns" ja "events" teenust, kuna leiti, et neist ei ole Euronicsis kasutamiskohta.

Omnisendi pakub suuremate andmete üles laadimiseks meetodit "batch", millega saab 1000 üksust ("contacts", "orders", "products" või "events") korraga saata.

Omnisendi veebipäringute limiidiks on ka maksimaalselt 400 veebipäringut ühe minuti jooksul (minut hakkab jooksma pärast esimest päringut). Arvestades antud limiite, pidi autor tulema lahenduse peale, mida teoorias pannakse käima ühe korra. Omnisend lisab päringute vastuse päisesse käimasoleva minuti kestvuse sekundite kujul, mis veel alles on, ning alles olevate päringute koguse. Loodud lahenduses kontrollitakse lubatud päringute arvu ning kui see on jõudnud lubatud limiidini, pannakse rakendus ootama arv sekundeid, millal Omnisendi päringute limiit lähtestatakse. Vt lisa 6.

#### <span id="page-27-0"></span>**6.3.1 Kasutajad**

Enne järgmise peatüki käsitlemist soovib autor eraldi välja tuua kasutaja ja Omnisendi kontakti erinevused. Kasutaja all mõeldakse Euronicsis registreeritud kasutajat. Omnisendi kontakti all mõeldakse Omnisendis eraldi salvestatud isikut, kelle informatsioonist teatakse vähemalt tema e-posti aadressi. Omnisendi kontakt on kas uudiskirja<sup>1</sup> tellinud või teinud vähemalt ühe ostu Euronicsi veebipoes.

Omnisendi kontakt ei pea olema seotud Euronicsi kasutajaga. Selline olukord on juhtudel, kui isik on seotud Euronicsiga ainult selle uudiskirja tellimisega või teeb tellimuse ilma registreerimata või sisse logimata. Viimane on võimalik, kuna Euronicsis ei saa tellimust ilma e-post aadressita ega telefoninumbrita vormistada.

Euronicsi kasutaja ei pea olema Omnisendiga seotud. Selline situatsioon on ainult kasutajatel, kes ei ole uudiskirja tellinud e-kirja ega SMS kujul. Antud kasutaja ei ole ka tellimust teinud Euronicsi veebipoes.

Kasutajate lisamine Omnisendi võimaldab kasutajaid segmenteerida ning vastavalt sellele saata uudiskirju potentsiaalsetele ostjatele.

Omnisend nõuab e-posti aadresside ning telefoni numbrite unikaalsust. Euronics on oma Eestis uste avamisest alates nõudnud unikaalseid e-posti aadresse, seega antud osa probleeme ei tekitanud. Suurem murekoht olid telefoni numbrid. Aasta 2021 novembri kuu seisuga oli Euronicsi andmebaasis 28885 telefoni numbrit, mis kattusid üksteisega (858 kattuvat numbrit, mis olid seotud SMS uudiskirja tellimisega). Omnisendi loogika poolne lahendus, mis ilmnes autori testimise tagajärjel, oli kattuva telefoni numbri mitte lisamine kontakti külge. Antud meetod oli Euronicsi jaoks meelepärane.

<sup>1</sup> Püsikliendipakkumised, igakuised kampaaniapakkumised, sünnipäeva eripakkumised, nõuanded ja soovitused kodutehnika hooldamise ja kasutamise kohta, ülevaated uudistoodetest, kutsed eriüritustele.

Antud alampeatüki osas (v.a. peatükk 6.3.1.3) vajas autor minimaalset abi kolleegidelt ning omas piisavalt oskusi, et küsida projektijuhilt äriloogiliste vajaduste kohta. Peatükk 6.3.1.3, mis käsitleb Euronicsi kasutajate esialgset saatmist Omnisendi, sai loodud koostöös kolleegiga, kes juhendas autorit antud teenuse efektiivsemaks tegemisega.

#### **6.3.1.1 Uute kontaktide lisamine**

Euronicsi veebipoes toimub kahes kohas uute kasutajate registreerimine: lehel "Minu Euronics" ning tellimuse loomisel. Mõlema puhul luuakse uus Omnisendi kontakt, mis seotakse koheselt uue kasutajaga Euronicsi andmebaasis. Salvestatakse järgmised informatsioonitükid Omnisendi:

- ees- ja perekonnanimi,
- aadress (linn, sihtnumber, tänav, maja number ning vajadusel korteri number),
- kasutaja keelevalik, mis on vaikimisi regioonipõhine,
- e-posti aadress,
- telefoni number.

Tellimuse loomisel kasutaja aadressi info võetakse võimalusel arveldamise aadressi väljadelt.

Kontakt, mis ei ole Euronicsi kasutajaga seotud, luuakse juhtudel kui kasutaja tellib uudiskirja kasutades hüpikakent või vormistab tellimuse ilma kasutajat loomata. Viimase puhul ei salvestata kasutajat uudiskirja tellijana ning hoitakse alles ainult üleüldise sissetuleku ning kliendilojaalsuse jälgimiseks.

Programmi lahenduses kontrollitakse enne uue kontakti loomise protsessi, et kas antud eposti aadressiga või telefoni numbriga kontakt on juba loodud. Kui kontakt on eelnevalt loodud, tagastatakse selle kontakti ID ning salvestatakse antud ID Euronicsi andmebaasi kasutajate tabelisse vastava kasutaja külge.

Uue kontakti loomisel kasutatakse POST veebipäringut ning Omnisendi teenus tagastab päringu õnnestumisel kontakti ID.

Koodi ülevaatuses lisati vanemarendaja poolt kontakti loomine juhul, kui üritati muuta kasutaja andmeid, kes ei olnud Omnisendi kontaktina lisatud.

Kasutajate puhul saadetakse edasi Omnisendi järgmised kasutaja andmed:

- kasutaja e-posti aadress,
- kasutaja telefoni number, juhul kui on tellitud uudiskiri SMS kujul,
- ees- ja perekonnanmi,
- aadress (linn, tänav, tänava number ning olemasolul korteri number, sihtnumber),
- sugu,
- sünnipäev,
- keele eelistus.

#### **6.3.1.2 Kasutajate muudatuste saatmine Omnisendi**

Kasutajat uuendatakse Omnisendi poolel, kui muutused toimuvad aadressis, nimes, keele eelistuses, telefoni numbris või e-posti aadressis.

Euronicsi tagarakenduses ei kontrollita iga välja muutust eraldi. Selle asemel tehakse üks suurem uuendus. Tänu sellele sai autor Omnisendi loogika panna ühte kohta.

Kuna selle veebipäringu muudatuste läbimine ei tagasta midagi teenusele vajalikku, kasutas autor Euronicsi projektis olemasolevat funktsiooni, mis muutis veebipäringu asünkroonseks taustaülesandeks ehk selle tulemuse taha ei jäädud ootama järgmiste funktsioonide toimimiseks. Päringu ebaõnnestumise puhul kirjutatakse programmi logisse vea kohta.

Kontakti muudatuste edastamiseks kasutatakse PATCH veebipäringut. Veebipäring saadeti URLile "/contacts" ning sinna lisati kas e-posti aadress või kontakti ID.

Erandid oli e-posti aadressi muutmine ning telefoni numbri muutmine. Omnisend laseb telefoni numbrit muuta ainult juhul, kui antud kontakti e-post aadress on päringusse parameetrina lisatud. E-posti aadressi muutust Omnisend ei toeta, aga Euronics toetab.

Kui kasutaja soovib e-posti aadressi muuta, siis tema vana Omnisendi kontakti uudiskirja tellimused lõpetatakse ning luuakse uus kontakt. Antud meetodi tõttu kaotab Euronics ostuajaloo antud kliendi kohta. Aasta 2021 novembri seisuga on 392 kasutajat terve Eesti Euronicsi lahtioleku vältel oma e-posti aadressi muutnud. Autori esialgses lahenduses oli e-posti aadressi muutus koheselt peale Euronicsi veebikeskkonna kinnituse saamist, kuid koodi ülevaatuses selgus, et reaalne e-posti aadressi muutus Euronicsi andmebaasis toimub alles pärast uuele e-postile saadetud kinnituse lingi vajutamist.

Muudatuste kajastamine pidi ka Omnisendist Euronicsisse jõudma. See on juhtudel, kui kasutaja lõpetab uudiskirja tellimise läbi e-kirja teel saadetud "unsubscribe" lingi. Omnisend on teadlik tellimuse lõpetamisest, kuid Euronics ei ole. Antud lahenduse loogika oli ülesande kirjelduses olemas, kuid detailid pidi autor ise lisama. Omnisendi enda piirangute tõttu sai veebipäringuga maksimaalselt 250 kontakti korraga ning lisas päringu tulemuste juurde lingi järgmise 250 kontakti küsimiseks. Programmis küsitakse saadud kontaktidele vastavad Euronicsi kasutajad, kui need eksisteerivad, ning võrreldakse e-kirjade ja SMS uudiskirja tellimise väärtusi, mis mõlemal on tõeväärtused. Kui muutused leitakse, siis võetakse Omnisendi väärtused ning kirjutatakse Euronicsi andmebaasi. Vt lisa 7.

#### **6.3.1.3 Olemasolevate kasutajate sünkroniseerimine Omnisendiga**

Omnisendi sujuvaks tööks on võetud vastu otsus sünkroniseerida kõik Euronicsi kasutajad, kes on uudiskirja tellinud, Omnisendi. Euronicsi andmebaasis on 524601 kasutajat, kellest 231208 kasutajat on uudiskirja tellinud kas e-posti teel või SMS kaudu.

Kasutajate sünkroniseerimise lahendus koostati koostöös vanemarendajaga ning andmete üles laadimist testiti test keskkonnas.

Programmis alustati esimese tuhande kasutaja küsimisega, kes vastasid antud tingimustele. Antud tingimused olid:

- Omnisendi kontakti ID (omnisend\_contact\_id) väli andmebaasis pidi olema NULL väärtusega või tühi string väärtus,
- kasutaja pidi olema tellinud uudiskirja kas e-posti teel või SMS kujul.

Antud kasutajad teisendati koheselt Omnisendile arusaadavaks kujuks. Antud kontaktid saadetakse partiina Omnisendi ning selle päringu vastuseks antakse tagasi partii ID, mille järgi saab uurida, kas partii on Omnisendi poolt läbi töödeldud. Enne partii staatuse küsimist oodatakse 10 sekundit. Kui Omnisend annab vastuse, et partii on lõpetanud, küsitakse partii koos tulemustega tagasi. Iga partiis oleva üksuse kohta on vastav tulemus, mille oleks tagasi saanud ka ilma partiis saatmata. Iga partii vastuse kohta tehakse kontroll esialgse 1000lise kasutaja partiiga selle õnnestumise kontrollimiseks. Kui üles laadimine antud kontakti jaoks oli edukas, võtekase partii vastustest selle kontakt ID ning lisatakse Euronicsi andmebaasi. Ebaõnnestumise puhul kirjutatakse programmi logisse vea väli.

Testimise käigus ilmnes, et osades Euronicsi poolsetes e-posti aadresside seas on tühik lisatud aadressi lõppu ning seetõttu Omnisend ei lasknud neid läbi. Antud probleemi lahenduseks ei oleks sobinud tühikute eemaldamine enne veebipäringut, kuna e-posti aadressi kasutatakse muudes Omnisendi päringutes ka ning see oleks põhjustanud antud kasutaja muudatuse mitte ilmumist Omnisendi poolel. Antud probleemi oleks pidanud lahendama andmebaasi põhiselt see ning lükati hetkeks edasi.

#### <span id="page-31-0"></span>**6.3.2 Ostukorv ja tellimused**

Enne järgmise alampeatüki käsitlemist soovib autor välja tuua eriomadused Euronicsi ja Omnisendi tellimuste osas. Euronicsi tagarakenduses ei tehta vahet ostukorvil ja tellimusel ning Omnisendis soovitakse eraldi neid.

Euronicsi andmebaasis on igal tellimusel GUID, mida autor kasutas Omnisendi tellimuse ja ostukorvi peamise IDna.

Kõikide toodete informatsiooni saadame Omnisendi eesti keeles.

Esialgses lahenduses sai otsustatud koos projektijuhiga, et Euronicsi vanemaid tellimusi Omnisendi ei saadeta.

Ostukorvi salvestamine Omnisendi annab kliendil ostukorvi taastamise võimaluse. Juhul, kui kasutaja lisab tooteid ostukorvi kuid ei loo tellimust, saab Euronics saata talle meeldetuletuse e-kirjana või SMS kujul koos lingiga hüljatud ostukorvile. Link viib kasutaja koheselt tellimuse vormistamise lehele. Antud funktsioon toimib juhul, kui on teada kasutaja e-posti aadress või telefoni number.

Tellimuste salvestamine loob Euronicsil võimaluse analüüsida kasutajate ostuharjumusi ning selle põhjal luua personaalseid pakkumisi. Antud funktsionaalsus annab ka võimaluse näha kõige aktiivsemaid kliente ning populaarsemaid tooteid.

Antud alampeatükis kasutati kolleegide nõu andmete saatmise detailidega, nt mis keeles saadetakse informatsioon. Samuti kasutati abi Omnisendi teenuse korrektse välja kutsumisega teistes Euronicsi tagarakenduses olevates teenustes tellimuse tarne staatuse uuendamiseks.

#### **6.3.2.1 Ostukorvi loomine ning uuendamine**

Ostukorvi loomise osas pidi autor eristama sisse logitud kasutajat ning sisse logimata kasutajat. Omnisendi ostukorvi taastamise loogika toimimise jaoks on vaja kas e-posti aadressi või telefoni numbrit ning sisse logimata kasutajaga ei olnud kummagi saamine võimalik. Antud probleemile oli lahendus pakutud töö kirjelduses.

Lõplikus lahenduseks oli sisse logimata kasutaja ostukorvi saatmine koheselt tellimuse vormistamises peale seda, kui kasutaja oli lisanud oma e-posti aadressi ning telefoni numbri. Sisse logitud kasutaja puhul saadetakse uuendus koheselt pärast toote lisamist ostukorvi või toote koguse muutmist ostukorvis.

Ostukorvi esmakordseks üles laadimiseks kasutatakse POST veebipäringut. Veebipäring saadeti URLile "/carts".

Ostukorvi uuenduste edastamiseks saadab autor üherealiste uuenduste asemel terve ostukorvi PUT meetodiga Omnisendi.

Omnisendi saadetakse ostukorv järgmisel kujul:

- Euronicsi poolne tellimuse GUID,
- valuuta,
- ostukorvi kogusumma,
- ostukorvi taastamise URL,
- tooted:
- o toote ID,
- o toote eestikeelne nimi,
- o toote eestikeelne kirjeldus,
- o hind (juhul, kui on toode on allahinnatud, siis kasutatakse soodushinda),
- o soodushinna olemasolul vana hind,
- o soodushinna olemasolul allahindlus,
- o kogus,
- o toote URL,
- o toote pildi URL,
- o ostukorvi ja toote seose ID.

#### **6.3.2.2 Tellimuse loomine ning uuendamine**

Omnisendi saadetakse tellimus vahetult enne Euronicsi tellimuse vormistamise viimast sammu, milleks on kokkuvõtte leht. Tellimuse peamiseks IDks kasutatakse Euronicsi tellimuse GUID. Ostukorvi pidi eraldi muutma tellimuseks.

Tellimuse esmakordseks üles laadimiseks kasutatakse POST veebipäringut. Veebipäring saadeti URLile "/orders". Tellimust uuendatakse ainult PATCH päringuga, mille kaudu uuendatakse tellimuse makse- või tarnestaatust. Euronicsis kasutatakse seda ainult tarnestaatuse uuendamiseks.

Tellimuses saadetakse Omnisendi järgmine informatsioon:

- tellimuse GUID,
- seotud ostukorvi GUID,
- tellija e-posti aadress,
- tellija telefoni number,
- olemasolul kontakti ID,
- tellimuse kogusumma (v.a. tarne hind),
- olemasolul tarne hind,
- valuuta,
- tarneviis,
- tellimuse allikas,
- makse staatus, mis on vaikimisi makstud  $($ "paid"),
- tarne staatus, mis on vaikimisi pooleli  $($ , in progress"),
- arveldamise aadress (ees- ja perekonnanimi, telefoni number, ettevõtte nimi, riik, linn, tänav, maja number, olemasolul korteri number, sihtnumber),
- tarne aadress (ees- ja perekonnanimi, telefoni number, ettevõtte nimi, riik, linn, tänav, maja number, olemasolul korteri number, sihtnumber),
- tooted:
	- o toote ID,
	- o toote eestikeelne nimi,
	- o hind (juhul, kui on toode on allahinnatud, siis kasutatakse soodushinda),
	- o soodushinna olemasolul allahindlus,
	- o kogus,
	- o toote URL,
	- o toote pildi URL.

Omnisend pakub omalt poolt tellimuse makse- ja tarnestaatuseid (vt lisa 9), mille sobitamiseks Euronicsi staatustega kasutas autor kolleegide abi. Enamusest antud staatuseid ei kasutatud. Euronics ei teosta tellimuste tühistamist ega ka osalist maksmist. Ostukorv teisendatakse tellimuseks vahetult peale makse teostamist, seega makse ootamise staatust ei saa ka kasutada.

Tellimuse staatuse uuenduses saadetakse Omnisendi järgmine informatsioon:

- uuenduse loomise kuupäev ja kellaaeg,
- tellimusega seotud ostukorvi ID,
- tarne jälgimise kood,
- tarne jälgimise URL,
- tarne teenusepakkuja,
- makse staatuse uuendus,
- tarne staatuse uuendus.

#### **6.3.2.3 Ostukorvi taastamine**

Tagarakenduses ei toimi otseselt ostukorvi taastamist ehk reaalsuses ei lisata samu tooteid ostukorvi. Euronicsi tagarakenduses oli olemas lahendus, mis tegi URLi ostukorvi lõpliku vormistamise lehele ostukorvi GUID-i põhjal. Antud link lisataksegi Omnisendi ostukorvi külge.

Euronicsis ostukorvi lisamine käib läbi POST veebipäringu ning sellega peab kaasa olema lisatava toote ID. Turvalisuse mõttes sellist avalikku päringut Euronicsi tagarakenduses ei ole. Ostukorvi lisamine eeldab ka uue tellimuse loomist ning looks andmebaasi duplikaat tellimuse.

#### <span id="page-35-0"></span>**6.3.3 Kategooriad**

Kategooriate edastamine aitab kiirelt Omnisendi keskkonnas segmenteerida kliente kategooriapõhiste ostude järgi.

Euronicsi kategooria seletuseks vaata lisa 8. Euronicsi andmebaasis on teise ja kolmanda taseme kategooriad ühises tabelis (eristati ühe tõeväärtus väljaga). Esimese taseme kategooriad on eraldi. Kategooriatest lisati kõik kategooriad, mis ei ole kustutatud.

Peatükis 6.2 mainitud kategooriate ID-de loomiseks kasutas autor järgmist mustrit: 1. taseme kategooria ID – 2. taseme kategooria ID – 3. taseme kategooria ID (juhul, kui see eksisteeris). Loodud ID loomisega alustati kolmanda taseme kategooriast. Andmebaasist küsiti kõik teise ja kolmanda taseme kategooriad ning loodi andmeedastuse objekt (DTO) kategooria hierarhia kokku võtmiseks. Loodud objektidest mindi for-tsükliga üle ning loodi *dictionary*, kus võtmeks oli teise või kolmanda taseme kategooria ID ning väärtusteks oli sellele kategooriale loodud ID. Esialgse lahenduse lõi autor iseseisvalt vanemarendaja soovituse põhjal. Koodiülevaatusel vanemarendaja muutis selle efektiivsemaks ning kiiremaks.

Kategooria ID-de loomise eesmärgiks oli Euronicsi tootepuu edastamine. Retrospektiivis analüüsides spekuleerib autor, et ID-de loomine oli mõttetu töö, kuid see otsustati jätta alles, kuna ei teata kindlalt kõike kategooria kasutuskohti Omnisendi keskkonnas.

Kuna kõikides kasutuskohtades ei oldud kindel, otsustati minna alguses minimaalse tööga. Kõik kategooriad saadetakse Omnisendi, aga ei üritata täielikult kooskõlas hoida Omnisendiga. Vajadusel saab alati täiendada loodud lahendust. Otsus võeti vastu, kuna kategooria puu muutusel tuleks uuesti saata kogu kategooria puu ning kõik tooted, et olla täielikult veendunud andmete asjakohasuses.

Lahenduseks jäi ainult kategooria nime muutuse edastamine. Kategoora nime muutused tulenevad Euronicsi administraatori keskkonnast.

Omnisend ei pakkunud kategooriate tõlkevõimalusi ning otsustati saata eestikeelsed nimed.

Euronicsi kategooriad saadeti Omnisendi järgneval kujul:

- loodud ID,
- eestikeelne nimi.

Arenduse käigus muutis autor ka andmebaasis oma esialgseid muudatusi ning selle tõttu läks ajutiselt Euronicsi testimise keskkond katki. Situatsiooni parandamise käigus õppis autor Euronicsi keskkondi uuesti ehitama ning parandama.

Kategooriate saatmine Omnisendi annab Euronicsil võimaluse soovitada klientidele tooteid arvestades nende ostuajalugu. Näiteks saab saata teavituse kohvifiltrite allahindlusest klientidele, kes on Euronicsist ostnud kohvimasina.

#### **6.3.3.1 Esialgne sünkroniseerimine**

Esialgse sünkroniseerimise loogika on sarnane eelnevatele meetoditele: saadetakse 1000liste partiidena ning uuendused kirjutatakse ükshaaval Euronicsi andmebaasi. Andmebaasi lisati ka loodud ID-d.

Testimise käigus saadeti edukalt kõik Euronicsi kategooriad andmebaasi.

#### <span id="page-37-0"></span>**6.3.4 Tooted**

Omnisendi saadeti kõik tooted, mis on eestikeelselt tõlgitud, müügil ning ei ole seotud ühegi kustutatud kategooriaga. Toodete edastamine võimaldab luua uudiskirju Omnisendi keskkonnas.

Kuna toodete ja kategooriate äriloogikad on komplekssed ja mahukad, toetus autor vanemarendaja teadmistele andmete õiguse parandamise ja kinnitamise osas. Siin osas esines ka situatsioone, kus autor ei olnud teadlik kõikidest küsimustest, mida oleks pidanud küsima. Seetõttu pidi vanemarendaja tegema muudatusi autori esialgses lahenduses.

Toodete informatsiooni saatmise õigsuse tagamiseks tegi vanemarendaja parandusi järgmistes osades:

- kõikide tootega seotud kategooriate lisamine toote külge olemasoleva lahendusega (mida kasutati ka kategoori ID-de tekitamiseks),
- toote piltide päring,
- toote tõlgete päring,
- regulaarselt teostatav toodete sünkroonimine.

Euronicsi tooted saadetakse Omnisendi järgmisel kujul:

- toote ID,
- tootekood,
- eestikeelne nimi,
- eestikeelne kirjeldus,
- hind,
- olemasolul soodushind,
- valuuta,
- toote link,
- toote piltide lingid,
- toote viimase muutuse kuupäev ja kellaaeg,
- firma nimi,
- laoseis,
- seotud kategooriate ID-d
- tõlked eesti, läti, inglise ja vene keeles:
	- o tõlke ID kujul "<toote kood>\_<keele lühend>",
	- o antud keeles toote nimi,
	- o toote hind,
	- o olemasolul soodushind
	- o toote link
	- o toote laoseis,

o toote peamise pildi ID.

Toodete saatmine Omnisendi annab Euronicsil võimaluse luua e-kirju Omnisendi keskkonnas.

#### **6.3.4.1 Toodete lisamine ning uuendamine**

Euronicsi toote informatsiooni hallatakse Euronicsi administraatori vaates. Antud vaates saab tooteid muuta, lisada ja kustutada. Antud vaates tegeletakse ka toote informatsiooni tõlkimisega. Euronicsi tagarakenduses on funktsionaalsus, mida administraatori vaates välja kutsutakse regulaarselt, et seal tehtud muudatused jõuaksid Euronicsi veebipoodi.

Eraldi on loodud ka funktsionaalsus toodete hinna ja laoseisu uuendamiseks.

Omnisendis olevate toodete asjakohasuse hoidmiseks kutsutakse välja eeltoodud funktsionaalsuses ka Omnisendi uuenduse meetodid. Tooteid uuendatakse ükshaaval ning kirjutatakse üle kõik väljad.

Toodete uuendamise funktsionaalsuse osas ei olnud autoril piisavalt teadmisi Euronicsi projekti kohta ning toetus Omnisendi uuendusmeetodite õigeaegse väljakutsumise osas vanemarendaja teadmiste peale.

#### **6.3.4.2 Esialgne sünkroniseerimine**

Esialgse sünkroniseerimise loogika on sarnane eelnevatele meetoditele: saadetakse 1000liste partiidena ning uuendused kirjutatakse ükshaaval Euronicsi andmebaasi.

Esialgsel sünkroonimise katsel pani autor toodete peamiseks IDks Euronicsi toote koodi, milles vahetevahel on sümbolid kasutuses. Omnisendi poolselt viga ei tulnud andmete üles laadimisel. Viga ei tulnud ka siis, kui kõiki tooteid korraga küsida. Viga ilmnes alles siis, kui küsiti üksikut toodet API kaudu. Antud vea tõttu ei saanud ka Omnisendi andmebaasist eemaldada sümbolitega tooteid, kuna toote kustutamiseks oli vaja toote ID lisada päringusse. Antud probleemi lahenduse saamiseks jäi autor ootama Omnisendi klienditoe vastuse taha. Omnisendi poolset lahendust antud probleemile ei tulnud. Kuid kuna probleem oli ainult test keskkonnas, otsustati mitte ajaressurssi selle parandamiseks raisata.

Esialgseteks lahendusteks oleks olnud kas toote koodid kodeerida veebipäringule loetavaks või kasutada Euronicsi poolseid peamisi ID-sid. Seni on Euronicsi poolsete IDde kasutamist üritatud vältida turvalisuse eesmärkidel. Pärast testimist tuli välja, et ka kodeeritud kujul ei aktsepteerinud Omnisend toote ID-sid, seega võeti vastu otsus kasutada Euronicsi toote peamisi andmebaasi ID-sid.

#### <span id="page-40-0"></span>**6.4 Lahenduse testimine**

Autor teostas algselt iseseisvalt funktsionaalset testimist Euronicsi veebilehel ning ka kasutades tarkvara Postman, et saada API kaudu kiirelt vastuseid.

Lahenduse valmimise lähenemisel hakkas äriloogilist testimist teostama ka arendaja, kes oli Omnisendi lisanud teise projekti. Tänu sellele jõudsid autori tähelepanu alla ka vead, mis iseseisval testimisel kahe silma vahele jäid. Antud vead olid väiksemat sorti programmi vead, mis said kiirelt parandatud. Vigade alla läksid näiteks ostukorvi uuendamise funktsioonis olev kirjaviga ning uudiskirja tellimise uuendamine mitte terviklikul kujul saatmine.

Koodi ülevaatust teostav vanemarendaja lisas ka funktsionaalsust juurde ning tegi parandusi. Lisatud funktsionaalsus oli uue kontakti loomine, kui muudeti Euronicsi kasutajat, kes ei eksisteeri Omnisendi keskkonnas. Lisatud parandused oli API päringu parandus, kus autori oli kasutanud valet meetodit (POST PATCH meetodi asemel), toodete andmete päring õigest kohast ning Omnisendi teenuse väljakutsumine õigetest Euronicsi teenuste funktsioonidest.

Euronicsil on loodud testimiseks kaks erinevat IT tiimi ühises kasutuses olevat keskkonda: "feature" ja "test". Funktsionaalse testimise käigus ilmnes, et "feature" andmebaas kasutab "test" keskkonna andmebaasi. See tekitas testimisega probleeme, kuna keskkonnad võivad olla erinevate versioonide peal.

Testimise sujuvust takistas ka Euronicsi keerukas äriloogika ja töövood. Keerukad testimise kohad olid näiteks tellimuse tarne staatuse uuendamine ning toote hinna muutmine.

Testimise käigus avastati ka Euronicsi enda vigu. Näiteks avastati, et lokaalses arenduskeskkonnas ei toimi e-posti aadressi vahetus korrektselt.

## <span id="page-42-0"></span>**7 Tulemused**

Kasutajaliidese funktsionaalsete täiendusete tõttu saab näha kasutaja voogu (vt lisa 10) ning saab lisada hüpikaknaid Euronicsi lehele.

Tagarakenduse muudatuste tõttu saab näha ülevaadet veebipoe tegemistest ning kasutajabaasist. Nt veebipoe müügitulemused, uudiskirja tellijad, kasutajaelutsüklid.

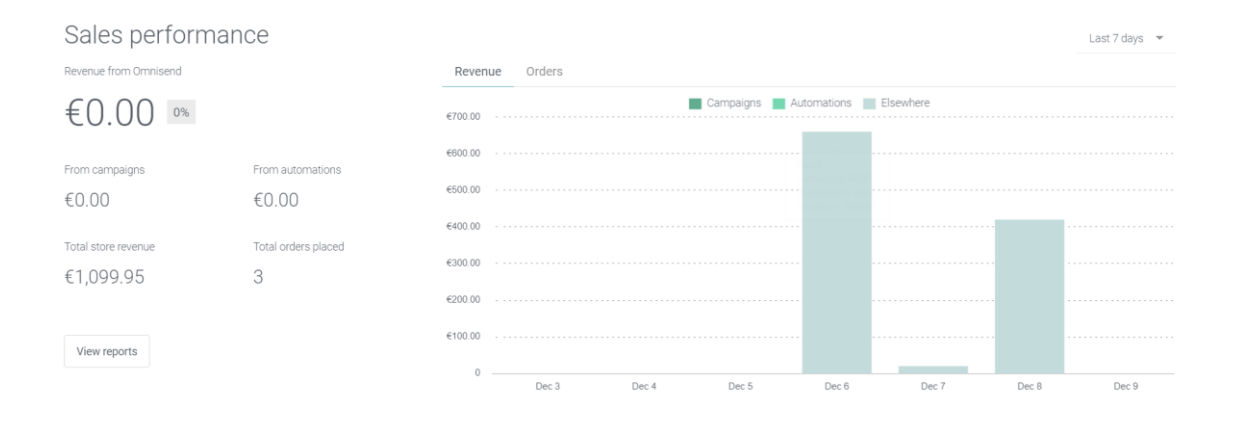

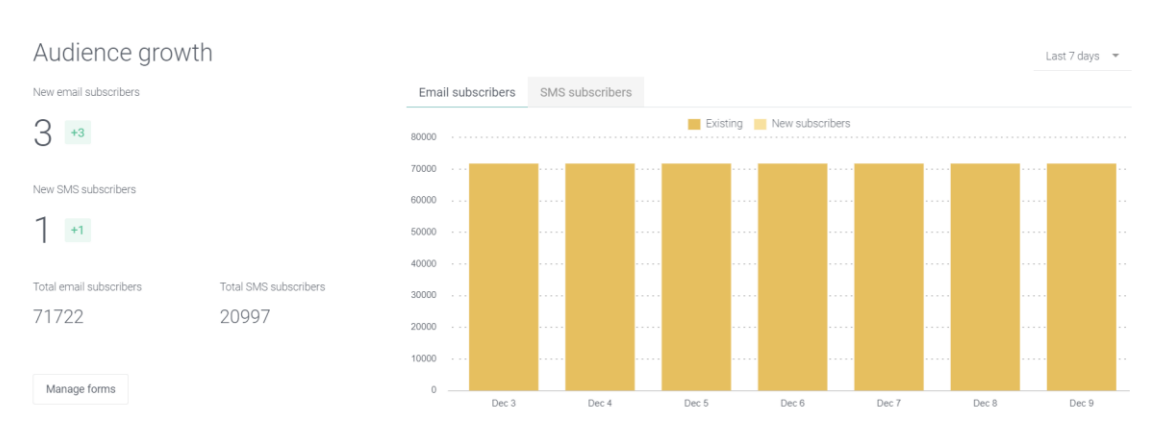

<span id="page-42-1"></span>Joonis 9. Kuvatõmmis veebipoe müügitulemustest test keskkonnas

<span id="page-42-2"></span>Joonis 10. Kuvatõmmis uudiskirja tellijatest testkeskkonnas

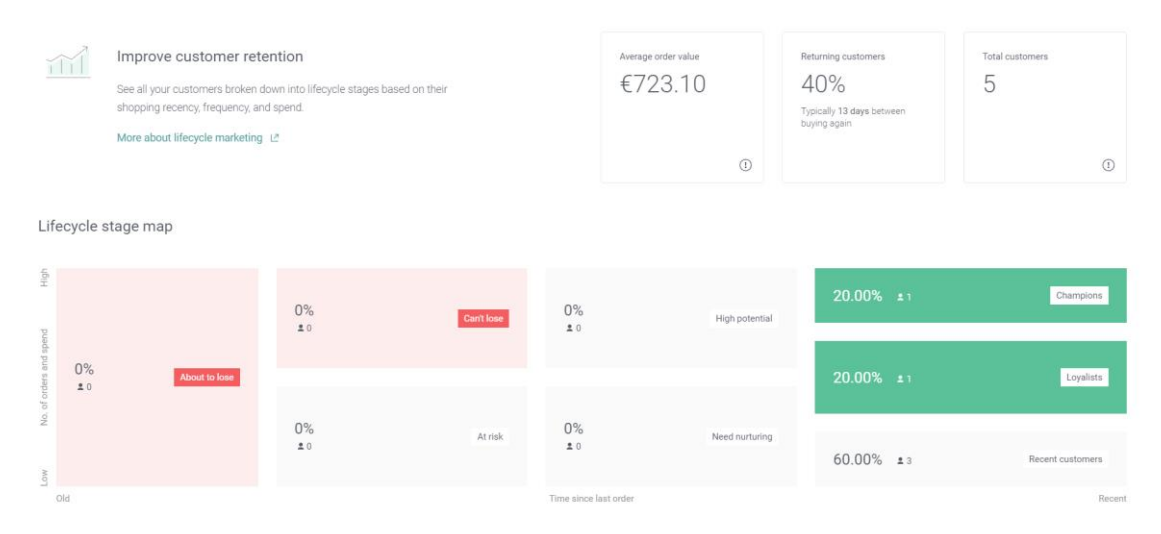

<span id="page-43-0"></span>Joonis 11. Kuvatõmmis klientide elutsüklist testkeskkonnas

Rakendus valmis aasta 2021 detsembris, kuid Euronicsi lehele panemisega otsustati oodata, kuna ei soovitud riskida jõuluperioodil Euronicsi lehe stabiilsuse rikkumisega.

Käesoleva töö avalikustamise ajal tegeleti aktiivselt tagarakenduse muudatuste liigutamisega testimise keskkonnast päris kasutusse.

Kuna antud ülesanne oli viimaste aastate Euronicsi projekti üks suurimatest lisafunktsionaalsusest, mille mahtu esialgse pilguga alahinnati, vaadatakse seda arenduse meeskonnas kui õppimiskohana nii ülesannete ülesehituses kui ka üleüldises arenguprotsessis.

Oodatavate turunduse tulemuste osas saab arvesse võtta veebipoe Novastar kogemust Omnisendiga. Ettevõtte, kus autor töötab, haldab ka Novastari veebipoodi. Novastar on kasutanud Omnisendi 2019. aasta juunist e-posti teel turundamiseks. Üleüldiselt on turunduse tiim rahul pakutava funktsionaalsusega ning saavutatud tulemustega. Nende sõnul ei ole Omnisend väga paindlik teatud aspektides, näiteks disainide muutmine ning ei ole eriti intuitiivne automatiseerimisega, segmenteerimisega ning üleüldse disainiga. Novastari turunduse tiimi sõnul ei sõltu sissetulekud kasutatud tarkvarast, vaid pingutustest ja teadmistest, mida kasutatakse turunduses. Sellest saab eeldada, et Euronicsi turundus sõltub endiselt laialdaselt tiimi oskustest ja teadmistest.

### <span id="page-44-0"></span>**8 Kokkuvõte**

Lõputöö eesmärgiks oli Euronicsi olemasoleva turunduse süsteemi optimeerimine andes paremad kasutajavoo analüüsimise võimalused ilma suurte olemasoleva süsteemi siseste muudatusteta. Lõputöö eesmärgi täitmiseks seoti Euronicsi veebileht olemasoleva eturunduse teenusega Omnisend.

Lõputöö raames tehtud täiendused ei muutnud Euronicsi enda töövoogu ning äriloogikat. Tehtud täienduste kaudu saadetakse Omnisendile informatsiooni Euronicsi toodete kohta, kasutajate käitumisharjumustest, huvidest ja ostudest ning tellimuste maksu- ja tarnestaatustest. Saadetud andmetega saab Omnisendi keskkonnas segmenteerida kasutajabaasi ning koostada ja saata personaalsemaid uudiskirju. Antud andmete kaudu koostatakse Omnisendi keskkonnas ülevaade Euronicsi kasutajate aktiivsusest, kampaaniate tulemustest ning sissetulekutest. Tehtud täiendused võimaldavad kasutajate kaasamist täiendada ilma suurema arendustööta.

Püstitatud ülesanded täideti autori oskuste ja teadmiste järgi. Projekti tehnilise osa valmimiseks piisas ülikoolis saadud teadmistest ja oskustest. Projekti äriloogilise õigsuse tagamiseks tehti koostööd kahe kolleegiga, kes teostasid ka funktsionaalset testimist ning koodi ülevaatust.

Valminud lahendus võimaldab Euronicsil saada parem ülevaade oma kasutajabaasist ning sissetulekutest ning teha informeeritud otsuseid turunduse täiendamiseks.

Sidudes Omnisendi Euronicsiga, anti turunduse tiimile tööriist sissetuleku tõstmiseks ning tulemused sõltuvad tiimi Omnisendi kasutamise oskustest.

Autori jätkab projektis töötamisega oma oskuste piires kuni see tootmise keskkonda jõuab. Suure tõenäosusega tulevikus täiendatakse projekti vastavalt turunduse tiimi nõuetele. Autor jätkab töötamisega Euronicsi tulevastes projektides.

### <span id="page-45-0"></span>**Kasutatud kirjandus**

[1] Dotdigital. 2022. [Online]. [https://dotdigital.com/.](https://dotdigital.com/) Kasutatud 06.01.2022.

[2] Euronics. *The Group*. [Online][. https://www.euronics.com/the-group/.](https://www.euronics.com/the-group/) Kasutatud 01.12.2021.

[3] Euronics. *Ettevõttest,* 2021*.* [Online]. [https://www.euronics.ee/ettevottest.](https://www.euronics.ee/ettevottest) Kasutatud 01.12.2021.

[4] Mailchimp. 2022. [Online]. https://mailchimp.com/. Kasutatud 06.01.2022.

[5] Omnisend. *About us*, 2021. [Online]. [https://www.omnisend.com/about/.](https://www.omnisend.com/about/) Kasutatud 01.12.2021.

[6] Omnisend. *Backend API Overview*. [Online]. [https://api](https://api-docs.omnisend.com/v3/overview/intro.%20Kasutatud%2002.12.2021)[docs.omnisend.com/v3/overview/intro. Kasutatud 02.12.2021.](https://api-docs.omnisend.com/v3/overview/intro.%20Kasutatud%2002.12.2021)

[7] Omnisend. *Features*, 2021. [Online]. https://www.omnisend.com/features/. Kastuatud 03.12.2021.

[8] Omnisend API docs. *Event tracking*. 2022. [Online]. [https://api](https://api-docs.omnisend.com/reference/event-tracking)[docs.omnisend.com/reference/event-tracking.](https://api-docs.omnisend.com/reference/event-tracking) Kasutatud 06.01.2022.

[9] Omnisend API docs. *Javascript snippet*. 2022. [Online]. [https://api](https://api-docs.omnisend.com/reference/javascript-snippet)[docs.omnisend.com/reference/javascript-snippet.](https://api-docs.omnisend.com/reference/javascript-snippet) Kasutatud 06.01.2022.

[10] Omnisend. *The 2020 Marketing Automation Statistics Report*, 2020. [Online]. [https://www.omnisend.com/resources/reports/omnichannel-marketing-automation-statistics-](https://www.omnisend.com/resources/reports/omnichannel-marketing-automation-statistics-2020/)[2020/.](https://www.omnisend.com/resources/reports/omnichannel-marketing-automation-statistics-2020/) Kasutatud 01.12.2021.

[11] Omnisend. 2022. [Online]. [https://www.omnisend.com/.](https://www.omnisend.com/) Kasutatud 06.01.2022.

[12] Scott Fenstermaker. *Too Much Choice: The Jam Experiment*. 2013. [Online] [https://scottfenstermaker.com/too-much-choice-the-jam-experiment/.](https://scottfenstermaker.com/too-much-choice-the-jam-experiment/) Kasutatud 06.12.2021.

[13] Smaily. 2022. [Online]. [https://smaily.com/.](https://smaily.com/) Kasutatud 06.01.2022.

# <span id="page-46-0"></span>**Lisa 1 – Lihtlitsents lõputöö reprodutseerimiseks ja lõputöö üldsusele kättesaadavaks tegemiseks<sup>1</sup>**

Mina, Enola Sander

- 1. Annan Tallinna Tehnikaülikoolile tasuta loa (lihtlitsentsi) enda loodud teose "Eturunduse täiendamine teenusega Omnisend ettevõtte Euronics näitel", mille juhendaja on Meelis Antoi
	- 1.1. reprodutseerimiseks lõputöö säilitamise ja elektroonse avaldamise eesmärgil, sh Tallinna Tehnikaülikooli raamatukogu digikogusse lisamise eesmärgil kuni autoriõiguse kehtivuse tähtaja lõppemiseni;
	- 1.2. üldsusele kättesaadavaks tegemiseks Tallinna Tehnikaülikooli veebikeskkonna kaudu, sealhulgas Tallinna Tehnikaülikooli raamatukogu digikogu kaudu kuni autoriõiguse kehtivuse tähtaja lõppemiseni.
- 2. Olen teadlik, et käesoleva lihtlitsentsi punktis 1 nimetatud õigused jäävad alles ka autorile.
- 3. Kinnitan, et lihtlitsentsi andmisega ei rikuta teiste isikute intellektuaalomandi ega isikuandmete kaitse seadusest ning muudest õigusaktidest tulenevaid õigusi.

06.01.2022

<sup>1</sup> Lihtlitsents ei kehti juurdepääsupiirangu kehtivuse ajal vastavalt üliõpilase taotlusele lõputööle juurdepääsupiirangu kehtestamiseks, mis on allkirjastatud teaduskonna dekaani poolt, välja arvatud ülikooli õigus lõputööd reprodutseerida üksnes säilitamise eesmärgil. Kui lõputöö on loonud kaks või enam isikut oma ühise loomingulise tegevusega ning lõputöö kaas- või ühisautor(id) ei ole andnud lõputööd kaitsvale üliõpilasele kindlaksmääratud tähtajaks nõusolekut lõputöö reprodutseerimiseks ja avalikustamiseks vastavalt lihtlitsentsi punktidele 1.1. ja 1.2, siis lihtlitsents nimetatud tähtaja jooksul ei kehti.

# <span id="page-47-0"></span>**Lisa 2 - Turunduse vahendite võrdlus**

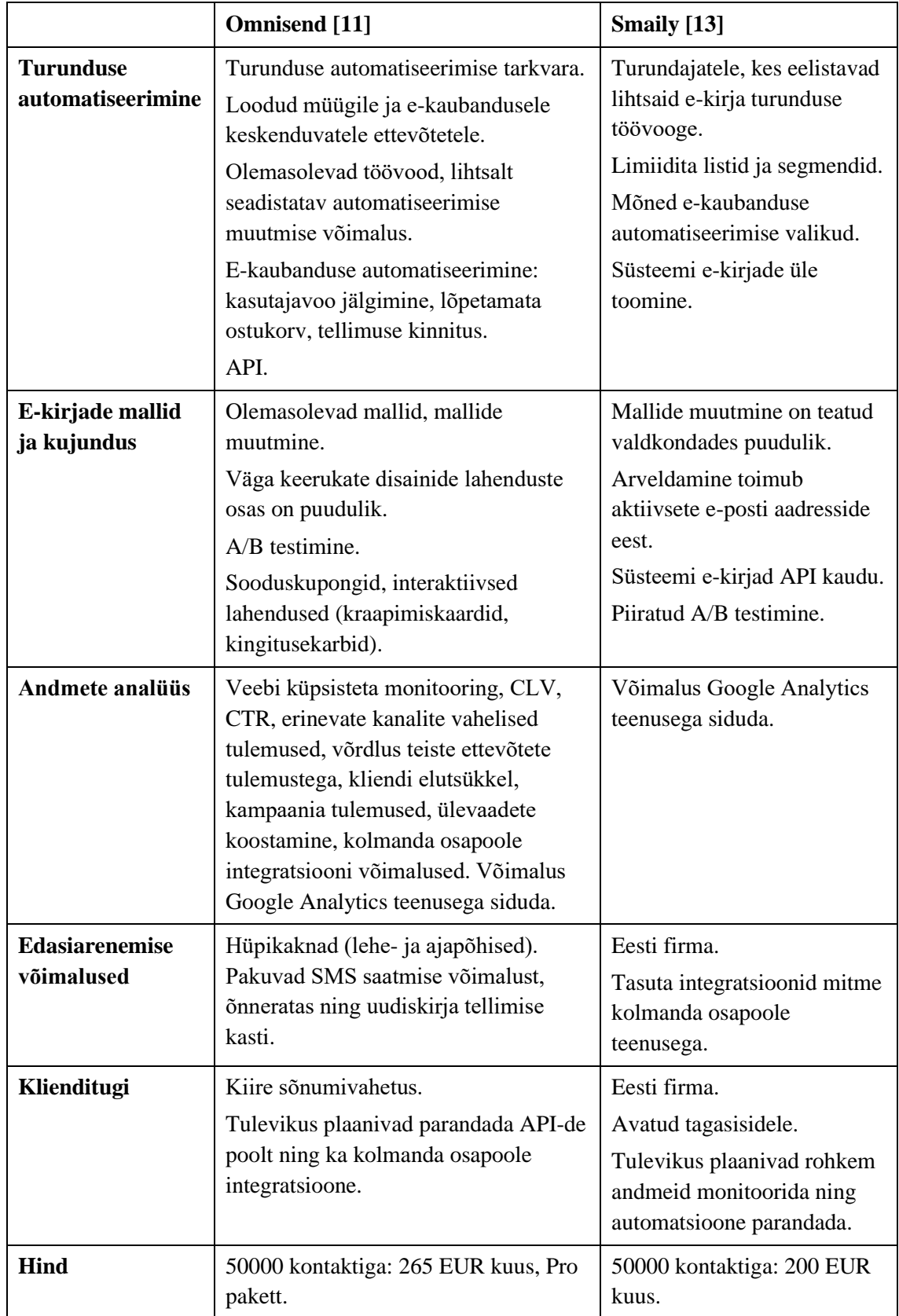

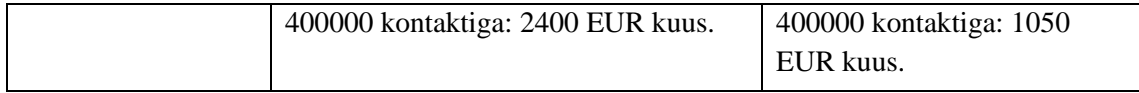

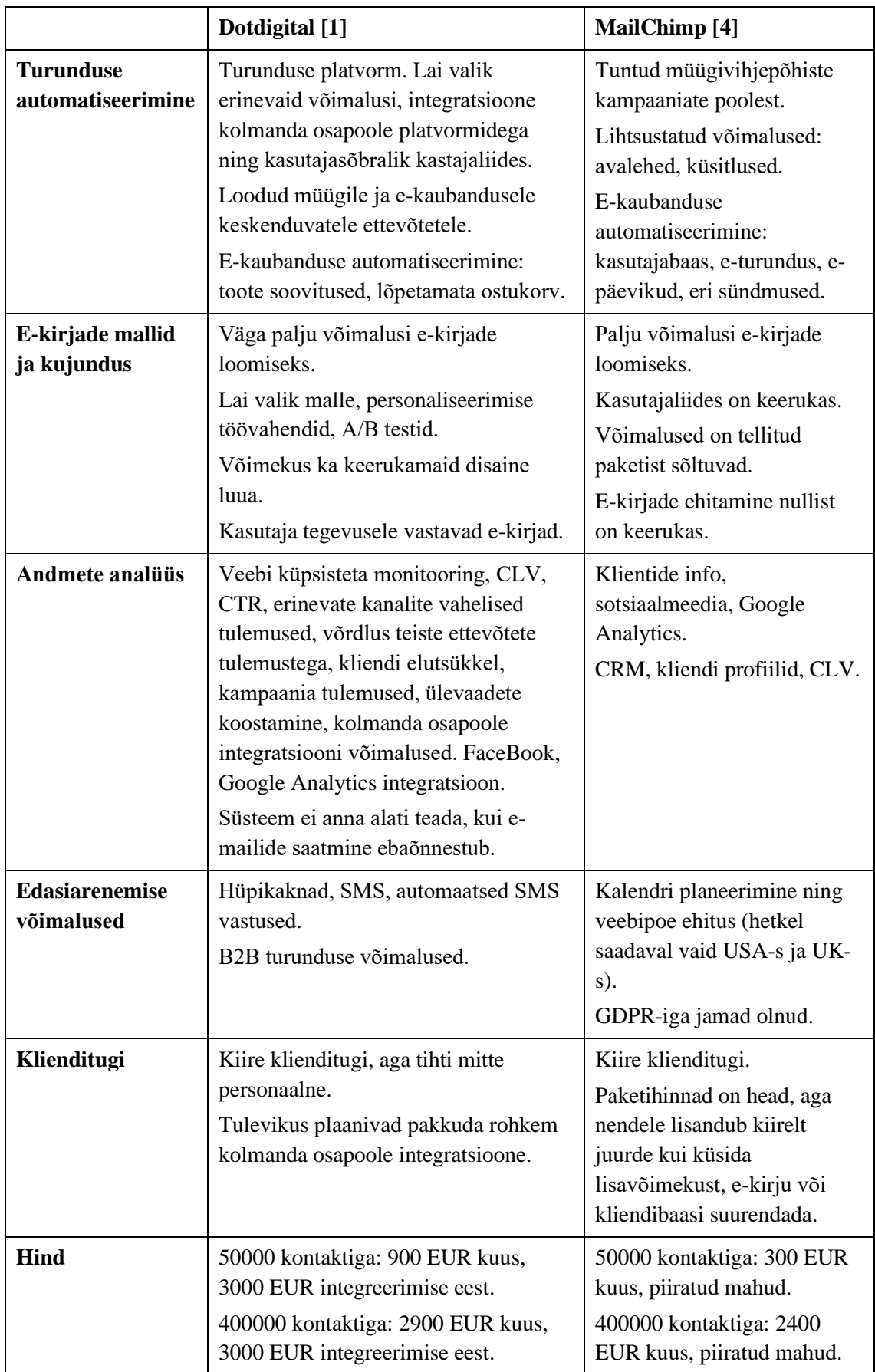

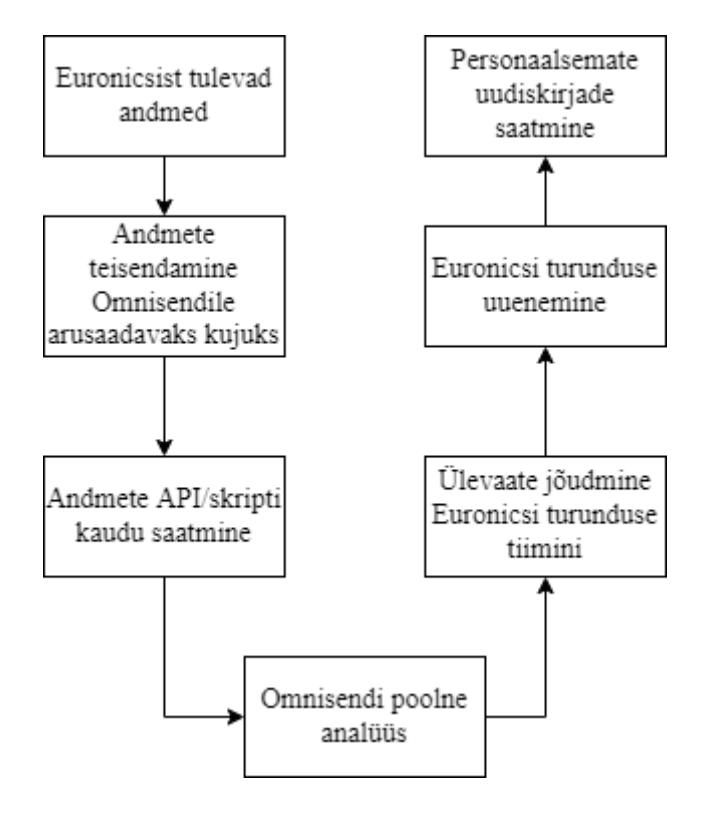

<span id="page-51-0"></span>**Lisa 3 – Tööandja poolse kirjelduse blokkskeem**

## <span id="page-52-0"></span>**Lisa 4 – Omnisendi poolt antud skriptid**

Järgnev skript on kasutajavoo jälgimiseks ning hüpikakende lisamiseks. [9]

Skriptis on eemaldatud Euronicsis kasutuses olev ID ning selle asemele on pandud <YOUR\_BRAND\_ID>.

```
<script type="text/javascript">
     //OMNISEND-SNIPPET-SOURCE-CODE-V1
   window.omnisend = window.omnisend || | omnisend.push(["accountID", "<YOUR_BRAND_ID>"]);
     omnisend.push(["track", "$pageViewed"]);
     !function() {
         var e=document.createElement("script");
         e.type="text/javascript",
             e.async=!0,
             e.src="https://omnisnippet1.com/inshop/launcher-v2.js";
         var t=document.getElementsByTagName("script")[0];
         t.parentNode.insertBefore(e,t)
     }();
</script>
```
Järgnev skript on toote vaatamise teavitamiseks. [8]

```
<script type="text/javascript">
     omnisend.push(["track", "$productViewed",{
      $productID:"prod666",
      $variantID: "prod666_1",
      $currency: "USD",
      $price: 6666, //price in cents (integer)
      $oldPrice: 6999, //old price in cents (integer)
      $title:"Container",
      $description:"",
      $imageUrl: "http://www.example.com/images/products/prod-666.png",
      $productUrl:"http://www.example.com/products/prod-666",
      $vendor: "vendor"
     }]);
</script>
```
## <span id="page-53-0"></span>**Lisa 5 – Andmebaasi muudatused**

ALTER TABLE [user] ADD [omnisend\_contact\_id] VARCHAR(255) NULL; ALTER TABLE [category\_map\_sub\_group] ADD [omnisend\_tree\_id] VARCHAR(255) NULL; ALTER TABLE [order] ADD [omnisend\_synced] BIT NULL; ALTER TABLE [product] ADD [omnisend\_synced] BIT NULL;

## <span id="page-54-0"></span>**Lisa 6 – Omnisendi veebipäringute limiidi lahendus**

```
private void HandleOmnisendRequestLimits(WebClient wc)
{
    const string allowedRemaining = "x-rate-limit-remaining";
    const string secondsUntilReset = "x-rate-limit-reset";
   var respHeaders = wc.ResponseHeaders;
     if (respHeaders == null) return;
    if (respHeaders[allowedRemaining] == "0")
    {
        Thread.Sleep((Convert.ToInt32(respHeaders[secondsUntilReset]) 
* 1000) + 1000);
     }
}
```
### <span id="page-55-0"></span>**Lisa 7 – Omnisendis tehtud uudiskirja tellimuste muudatuste**

### **jõudmine Euronicsi rakendusse**

```
public void CheckAndUpdateSubscriptionStatus()
{
    var userService = IoC.Resolve<UserService>();
     const string limit = "?limit=250";
     // Fetchime kõik kontaktid - omnisend saadab esimesed 250
     var contactResponse = 
DownloadString<ContactResponse>($"{ContactsEndPoint}{limit}");
    while (true)
     {
         var isLastRun = contactResponse.Paging.Next == null;
        var contacts = contactResponse.Contacts;
         // Nopime ID-d välja...
        var contactIds = contacts.Select(x \Rightarrow x.ContactId);
         // ... ja küsime vastavad kasutajad tagasi
         var users = 
userService.FindUsersByOmnisendContactIds(contactIds);
         foreach (var contact in contacts)
         {
             var user = users[contact.ContactId];
             var subscribedToEmail = 
contact.Identifiers.FirstOrDefault(i => i.Type == 
IdentifierType.email)?.Channels.Email!.Status == 
ChannelStatus.subscribed;
             var subscribedToSms = contact.Identifiers.FirstOrDefault(i 
=> i.Type == IdentifierType.phone)?.Channels.Sms!.Status == 
ChannelStatus.subscribed;
             var updatesNeeded = user.SendEmailOffers != 
subscribedToEmail || user.SendSmsOffers != subscribedToSms;
             if (updatesNeeded)
\{ using var transScope = new TranScope();
                 NHibernateSession.Current.Query<ModelUser>().Where(x 
\Rightarrow x.Id == user.UserId).Update(x => new ModelUser { SendSmsOffers =
subscribedToSms, SendEmailOffers = subscribedToEmail });
                 transScope.Complete();
 }
         }
```

```
 if (isLastRun) break;
        // Fetchime järgmised kõik kontaktid
 contactResponse = 
DownloadString<ContactResponse>(contactResponse.Paging.Next);
     }
}
```
# <span id="page-57-0"></span>**Lisa 8 – Euronicsi kategooriate seletus**

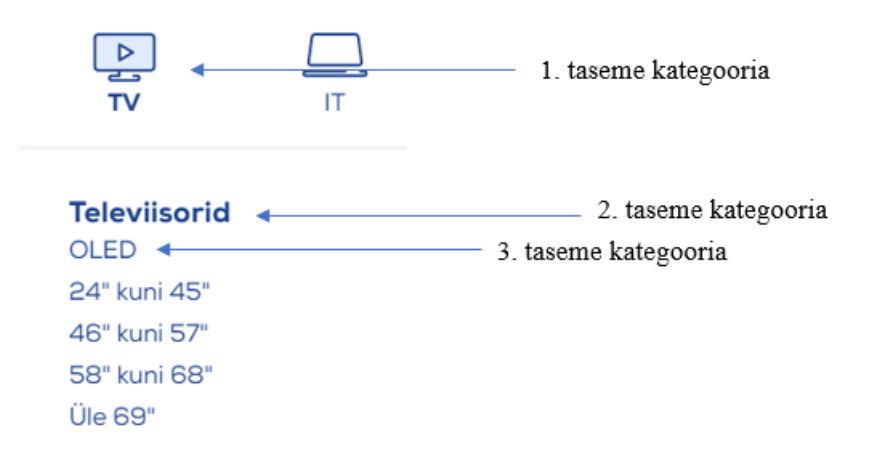

# <span id="page-58-0"></span>**Lisa 9 - Omnisendi tellimuse makse- ja tarne staatused**

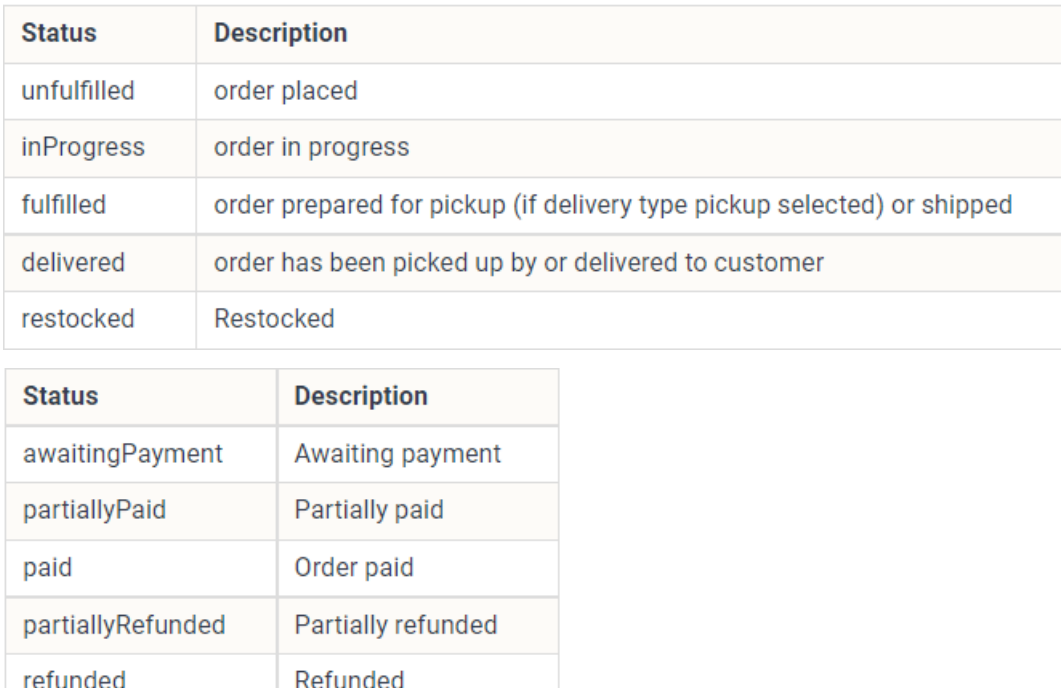

Payment canceled

voided

# <span id="page-59-0"></span>**Lisa 10 – Kasutajate veebilehe külastamise jälgimine**

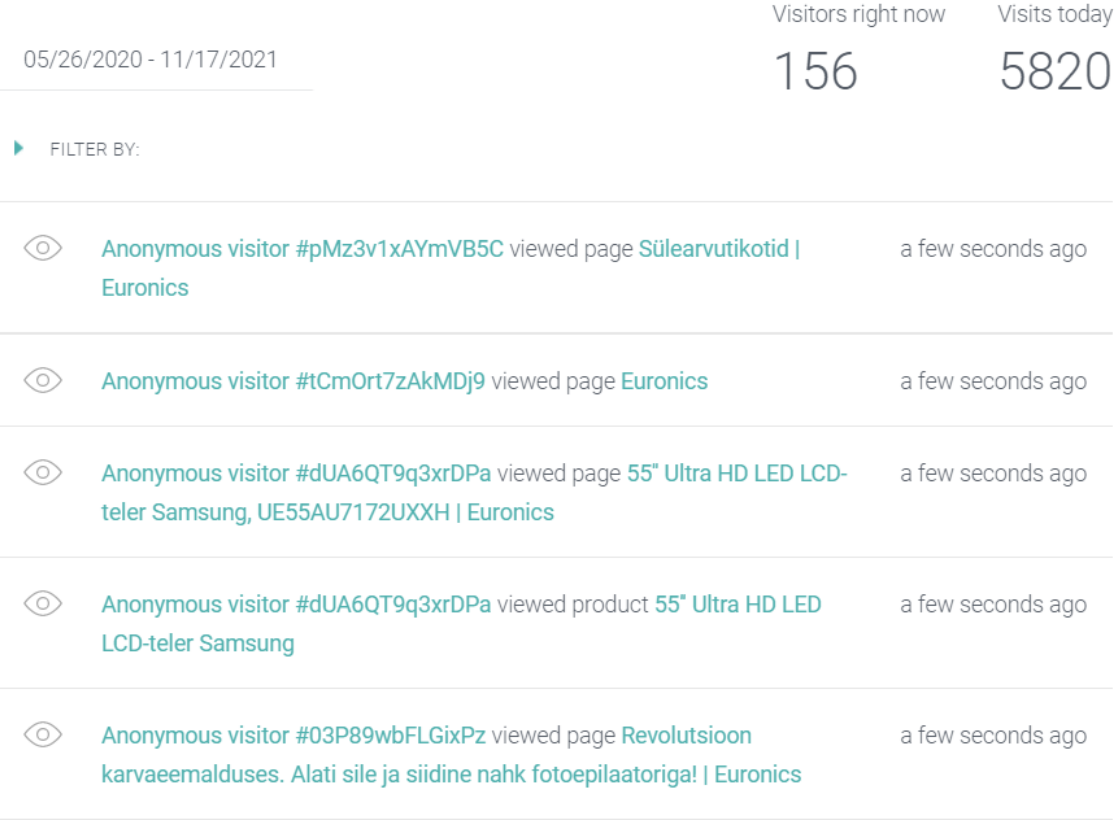